## UNIX File Management (continued)

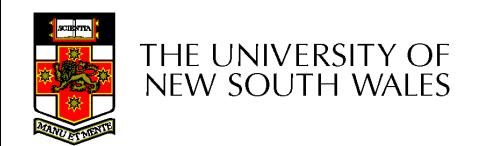

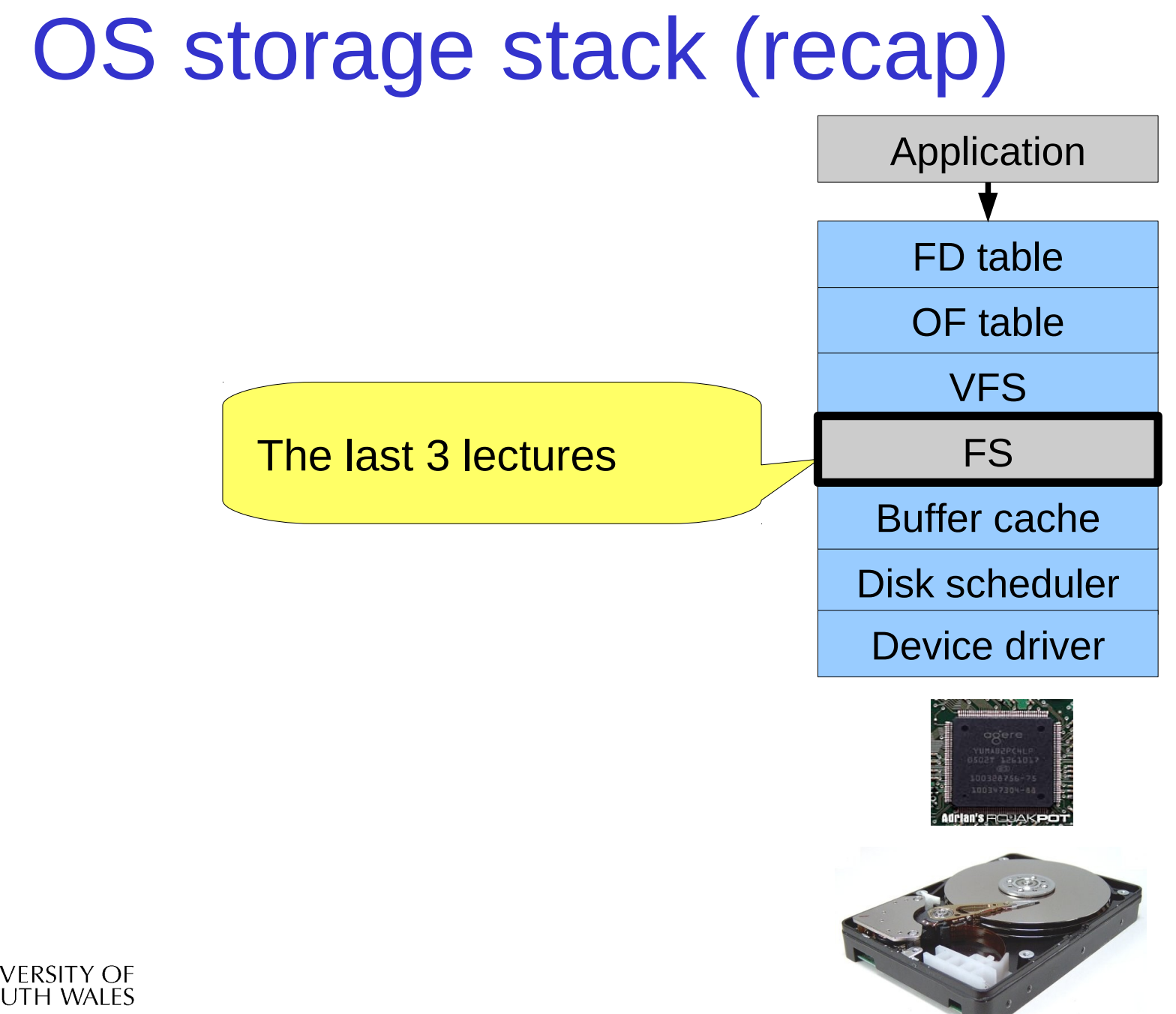

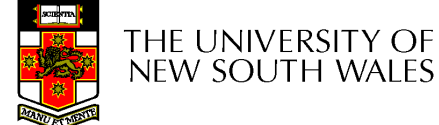

#### File Descriptor & Open File Tables

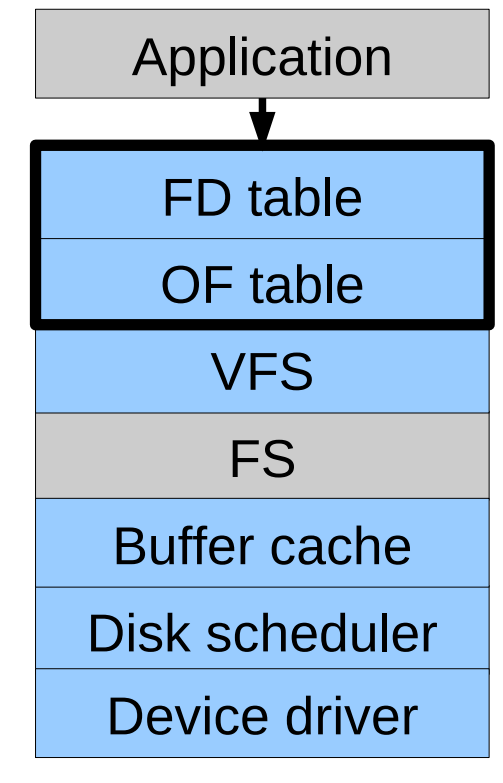

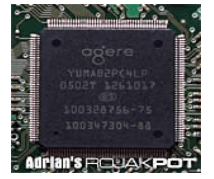

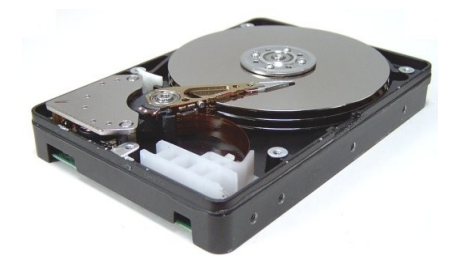

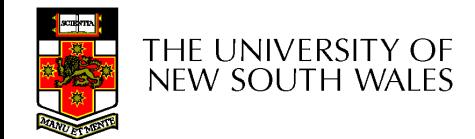

#### Motivation

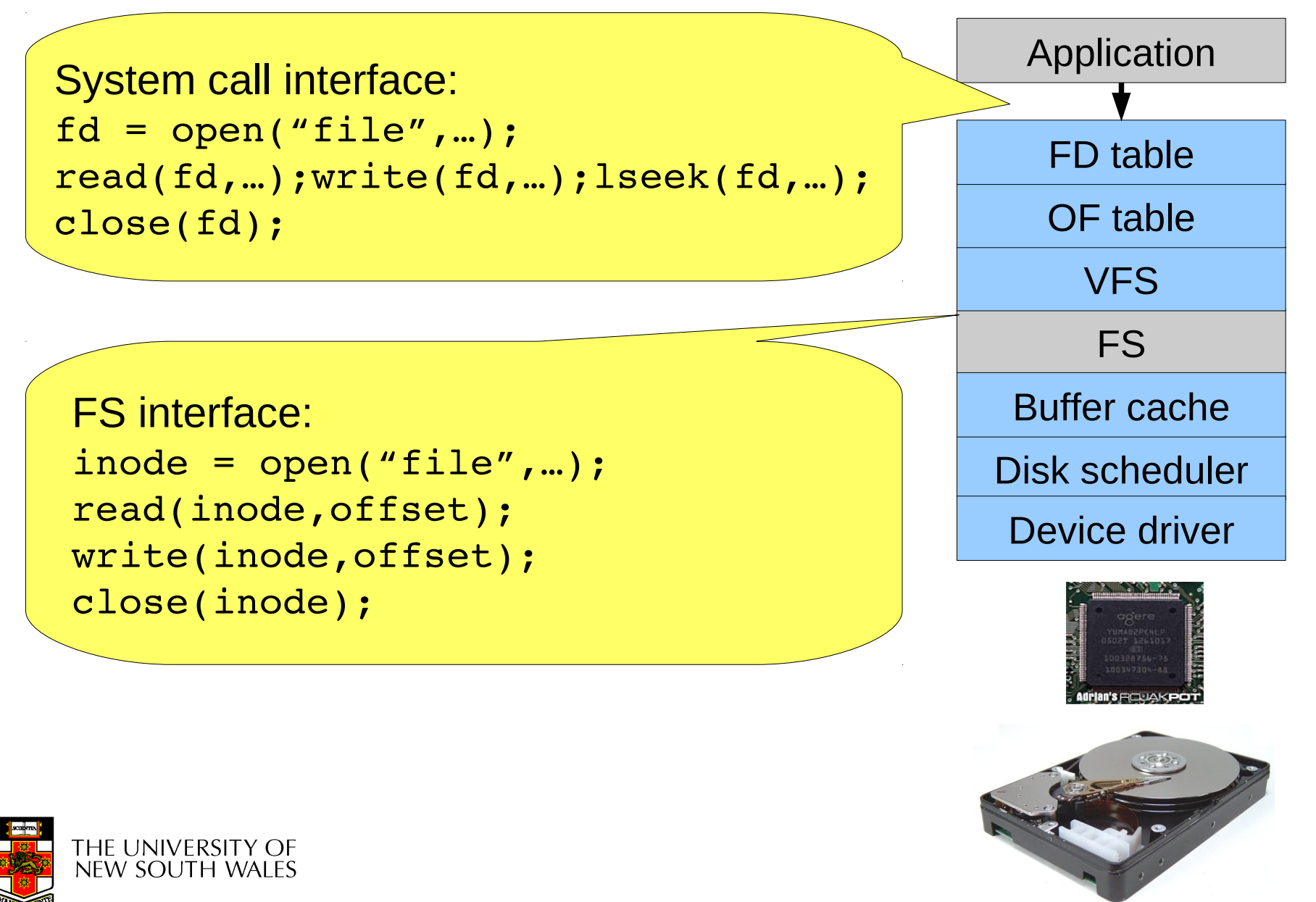

# File Descriptors

- File descriptors
	- Each open file has a file descriptor
	- Read/Write/lseek/…. use them to specify which file to operate on.
- State associated with a file fescriptor
	- File pointer
		- Determines where in the file the next read or write is performed
	- Mode
		- Was the file opened read-only, etc....

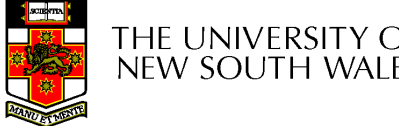

# An Option?

• Use inode numbers as file descriptors and add a file pointer to the inode

- Problems
	- What happens when we concurrently open the same file twice?
		- We should get two separate file descriptors and file pointers….

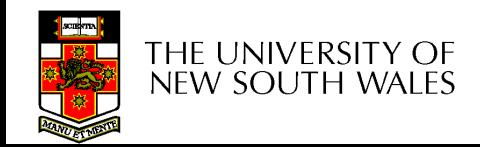

# An Option?

- Single global open file array
	- *fd* is an index into the array
	- Entries contain file pointer and pointer to an inode

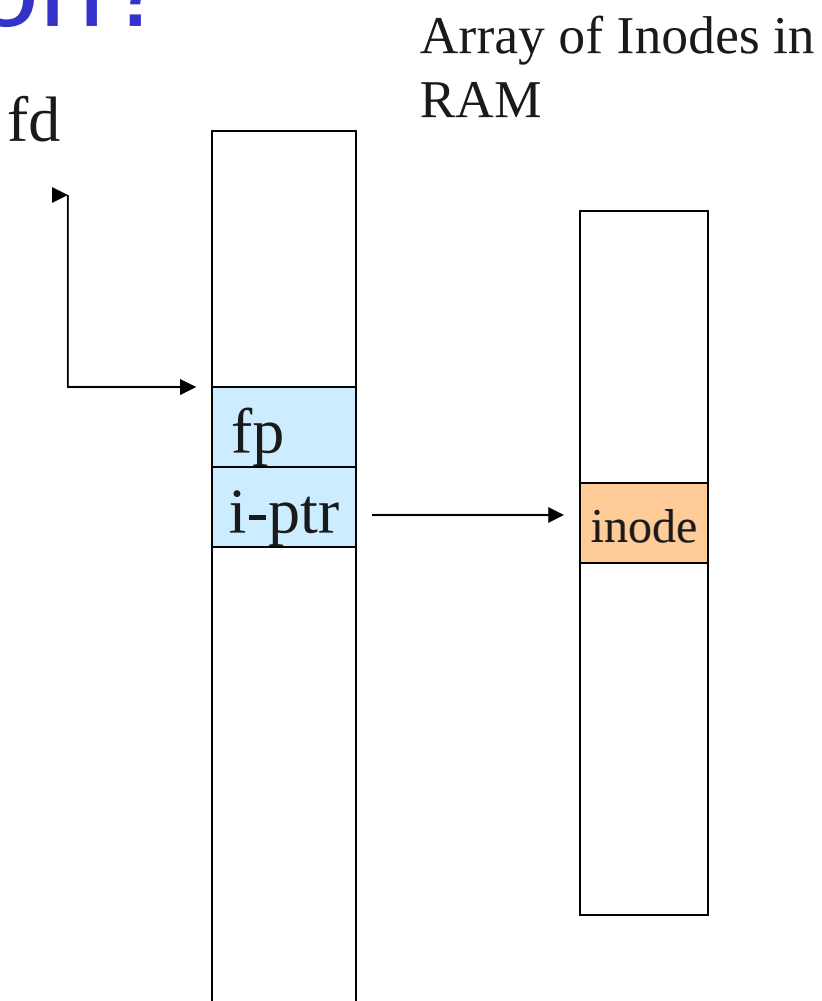

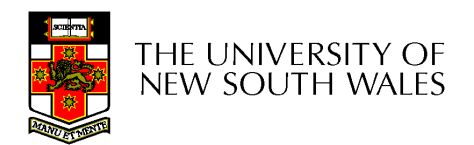

#### **Issues**

- File descriptor 1 is stdout
	- Stdout is
		- console for some processes
		- A file for others
- Entry 1 needs to be different per process!

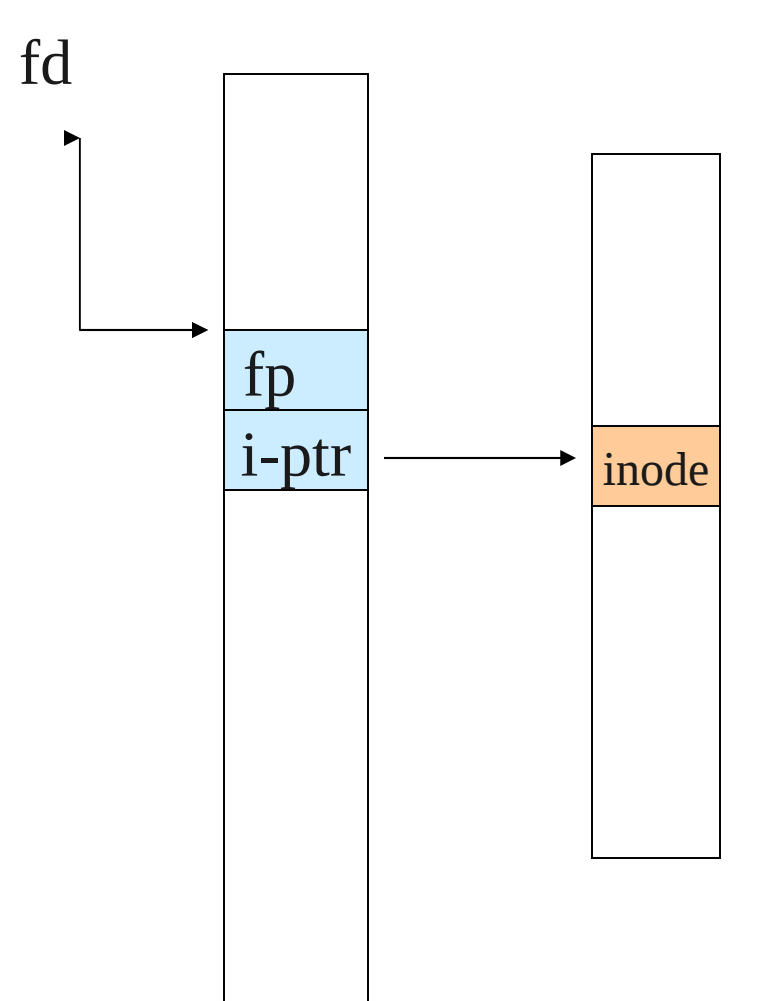

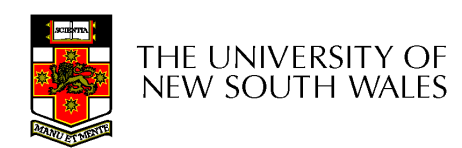

# Per-process File Descriptor Array

- Each process has its own open file array
	- Contains fp, i-ptr etc.
	- *Fd* 1 can be any inode for each process (console, log file).

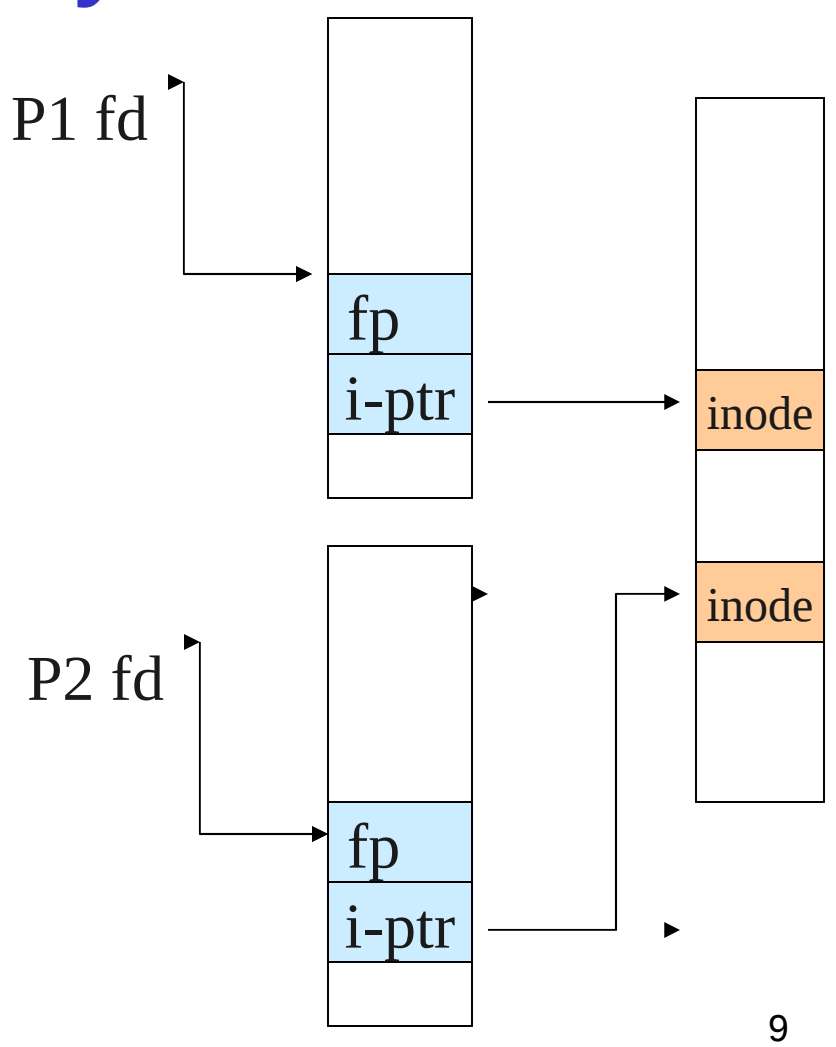

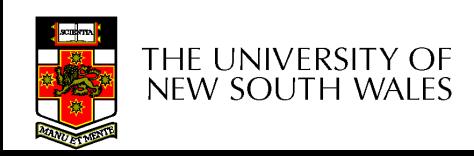

#### **Issue**

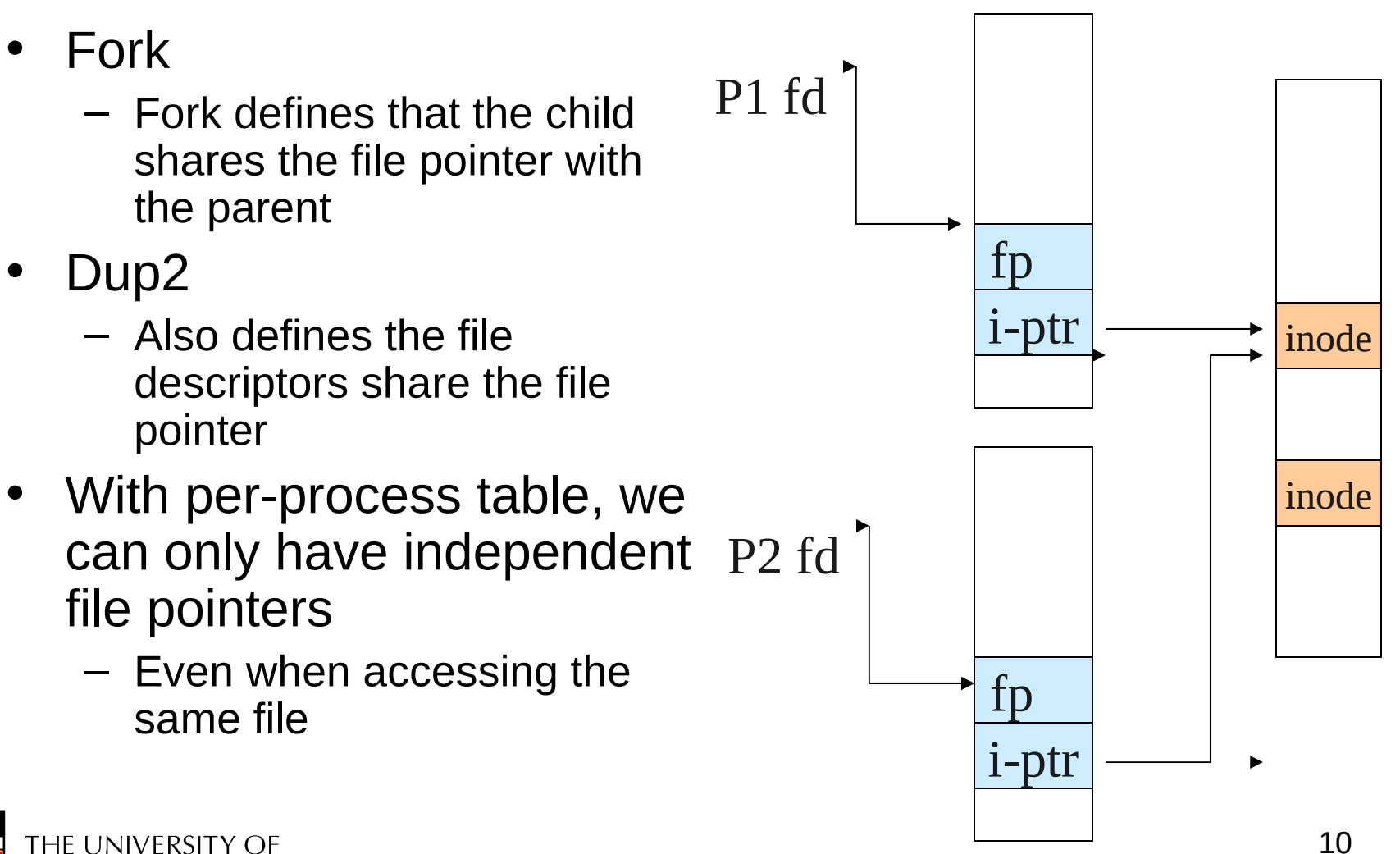

new south wales

# Per-Process *fd* table with global open file table

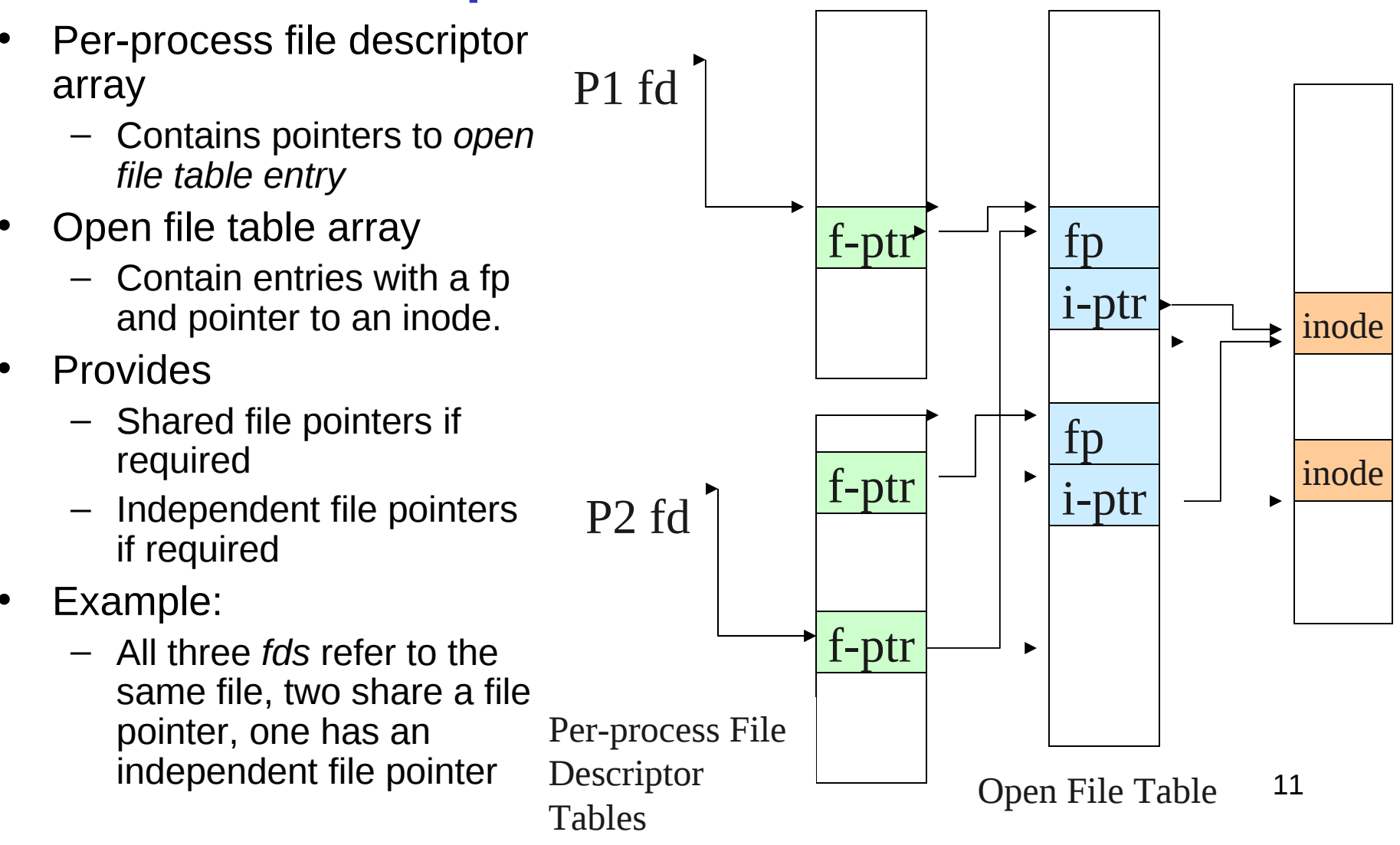

### Per-Process *fd* table with global open file table

Used by Linux and most other Unix operating systems

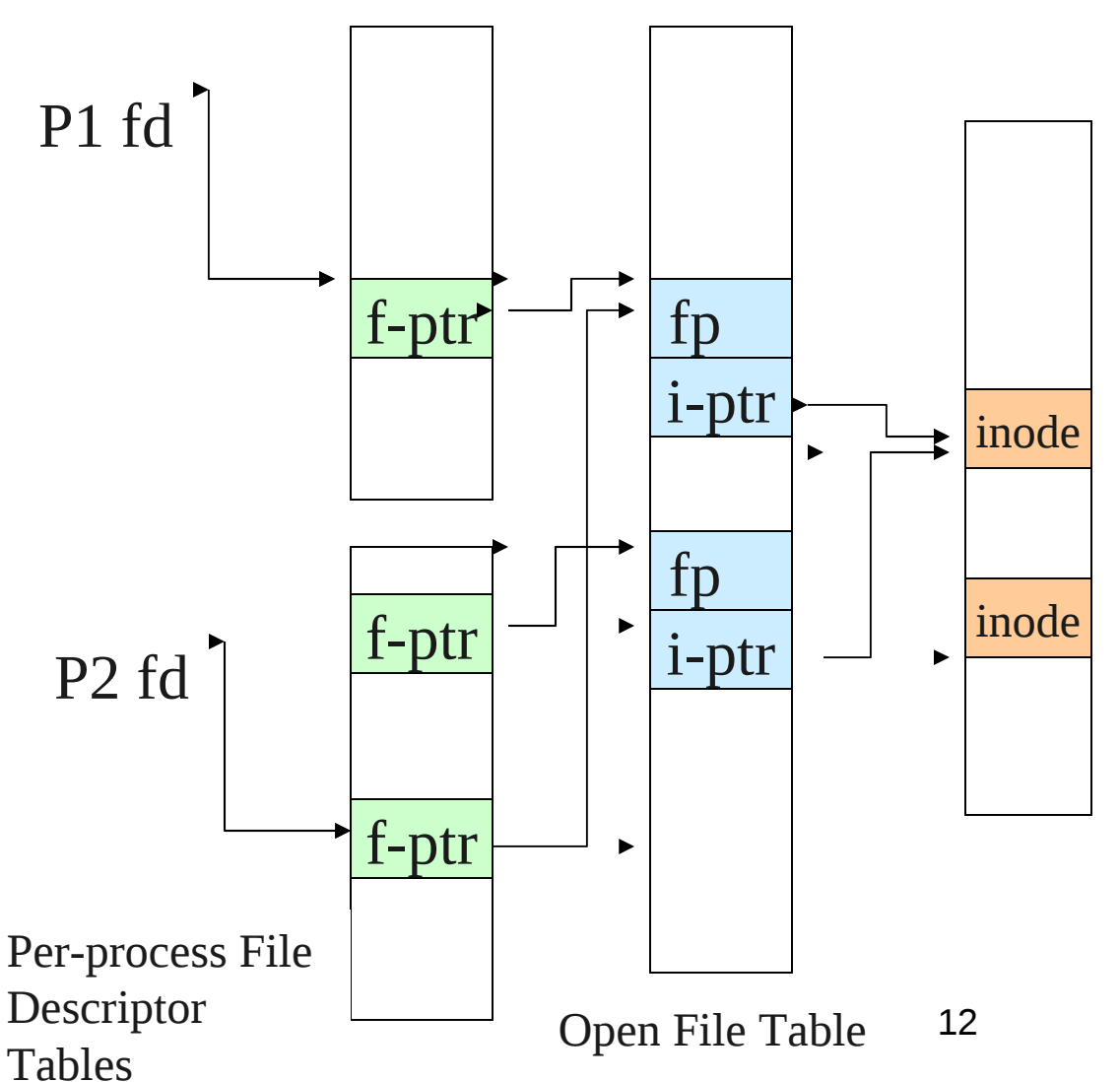

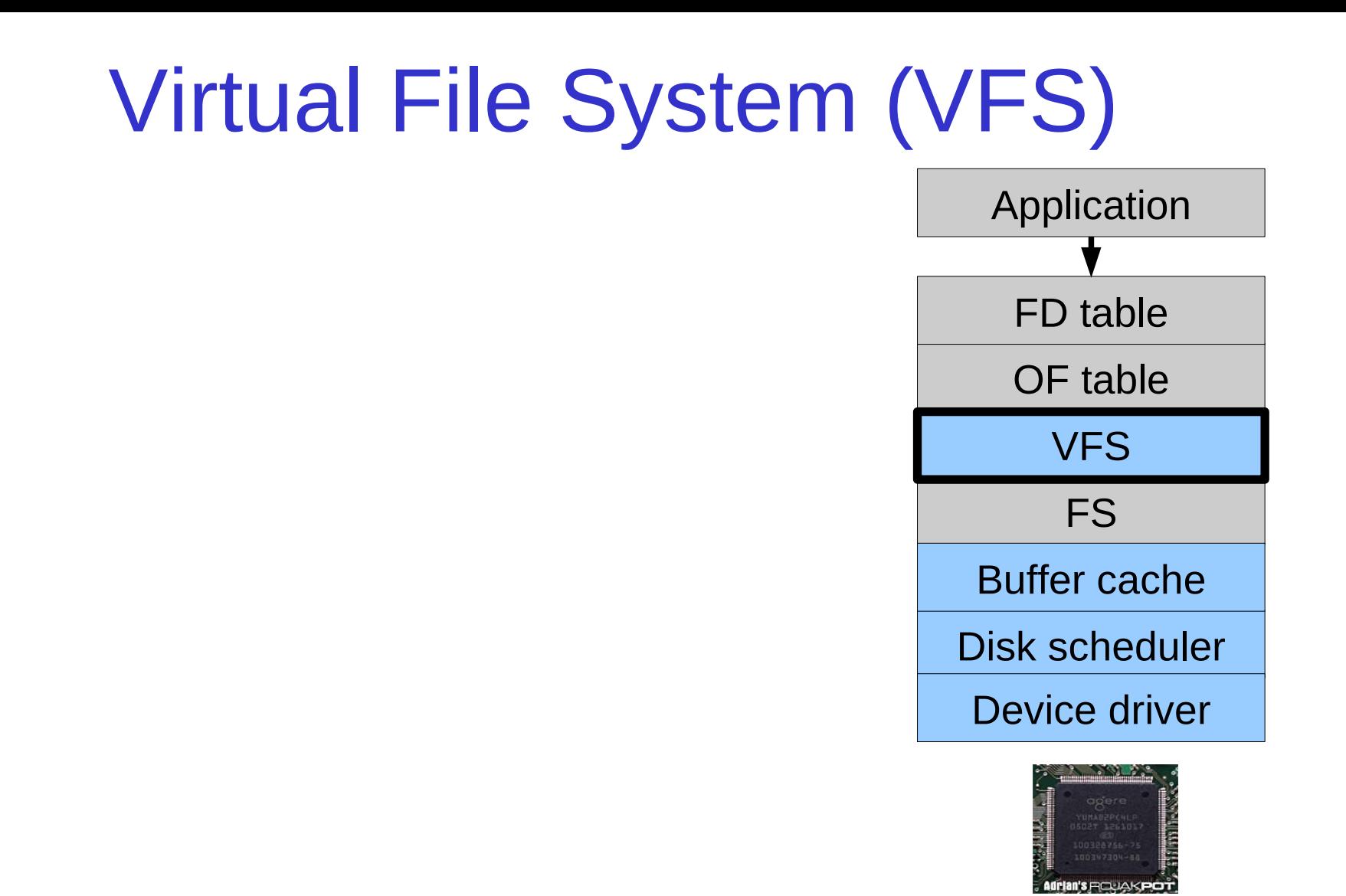

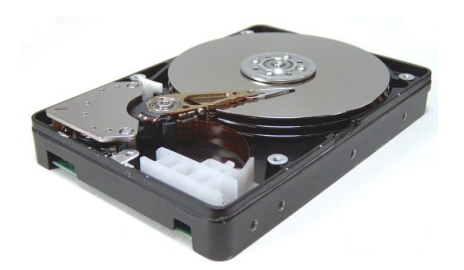

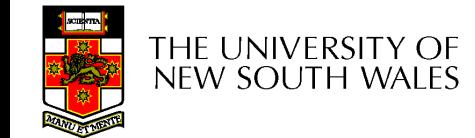

# Older Systems only had a single file system

- They had file system specific open, close, read, write, … calls.
- The open file table pointed to an in-memory representation of the inode
	- inode format was specific to the file system used (s5fs, Berkley FFS, etc)
- However, modern systems need to support many file system types
	- ISO9660 (CDROM), MSDOS (floppy), ext2fs, tmpfs

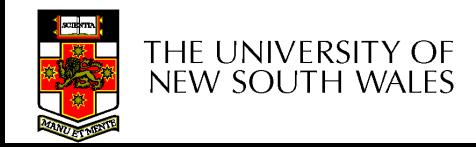

# Supporting Multiple File **Systems**

- Alternatives
	- Change the file system code to understand different file system types
		- Prone to code bloat, complex, non-solution
	- Provide a framework that separates file system independent and file system dependent code.
		- Allows different file systems to be "plugged in"
		- File descriptor, open file table and other parts of the kernel can be independent of underlying file system

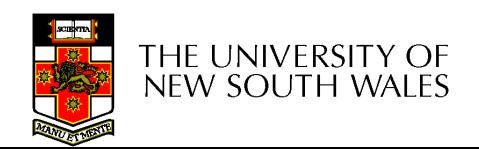

# Virtual File System (VFS)

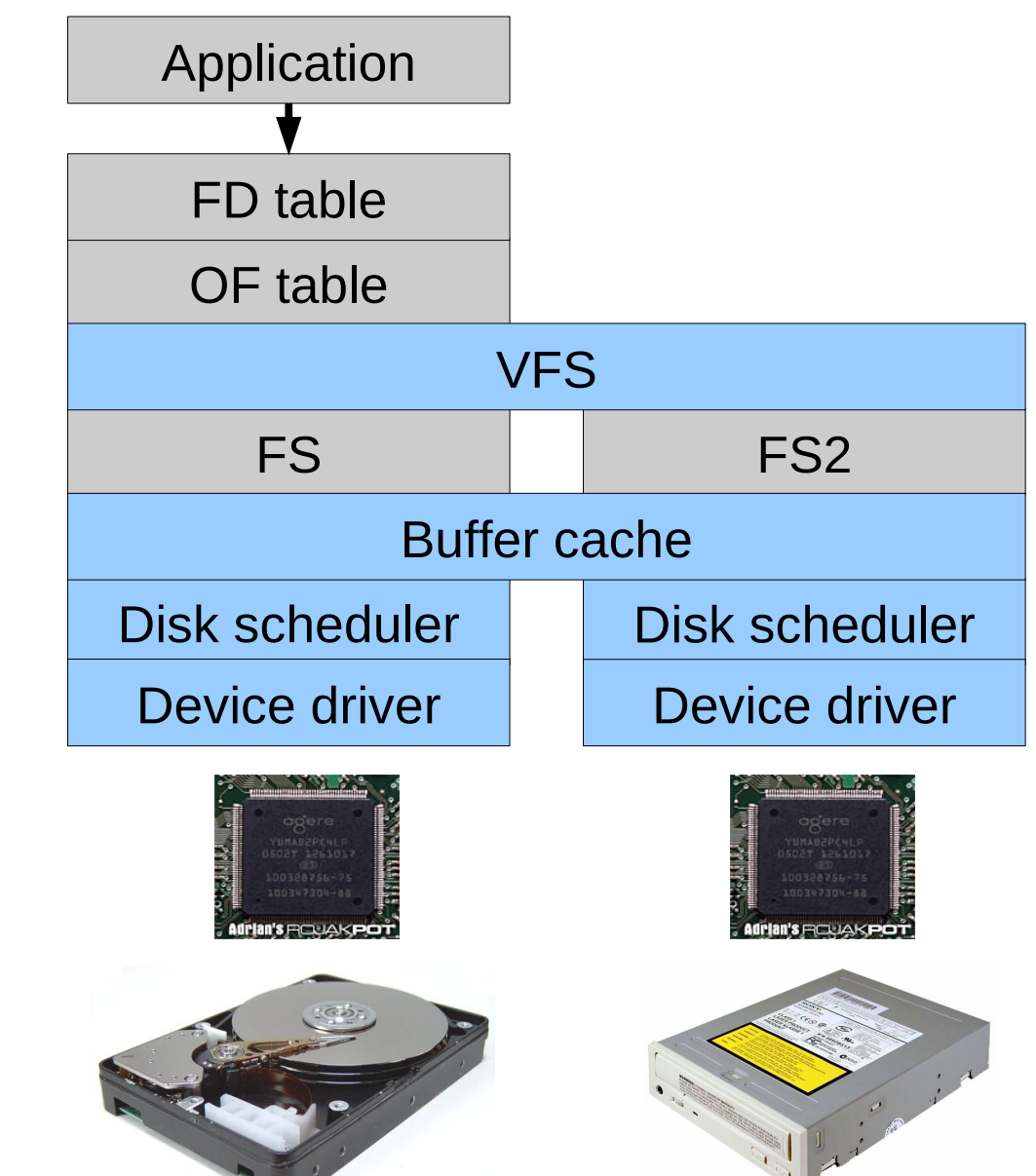

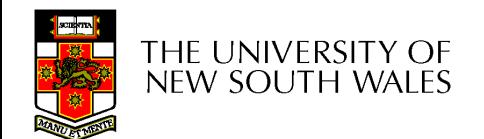

# Virtual File System (VFS)

- Provides single system call interface for many file systems
	- E.g., UFS, Ext2, XFS, DOS, ISO9660,…
- Transparent handling of network file systems – E.g., NFS, AFS, CODA
- File-based interface to arbitrary device drivers (/dev)
- File-based interface to kernel data structures (/proc)
- Provides an indirection layer for system calls
	- File operation table set up at file open time
	- Points to actual handling code for particular type
	- Further file operations redirected to those functions

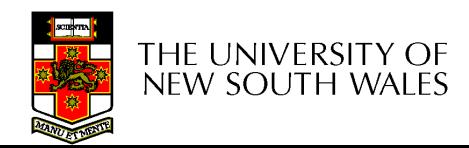

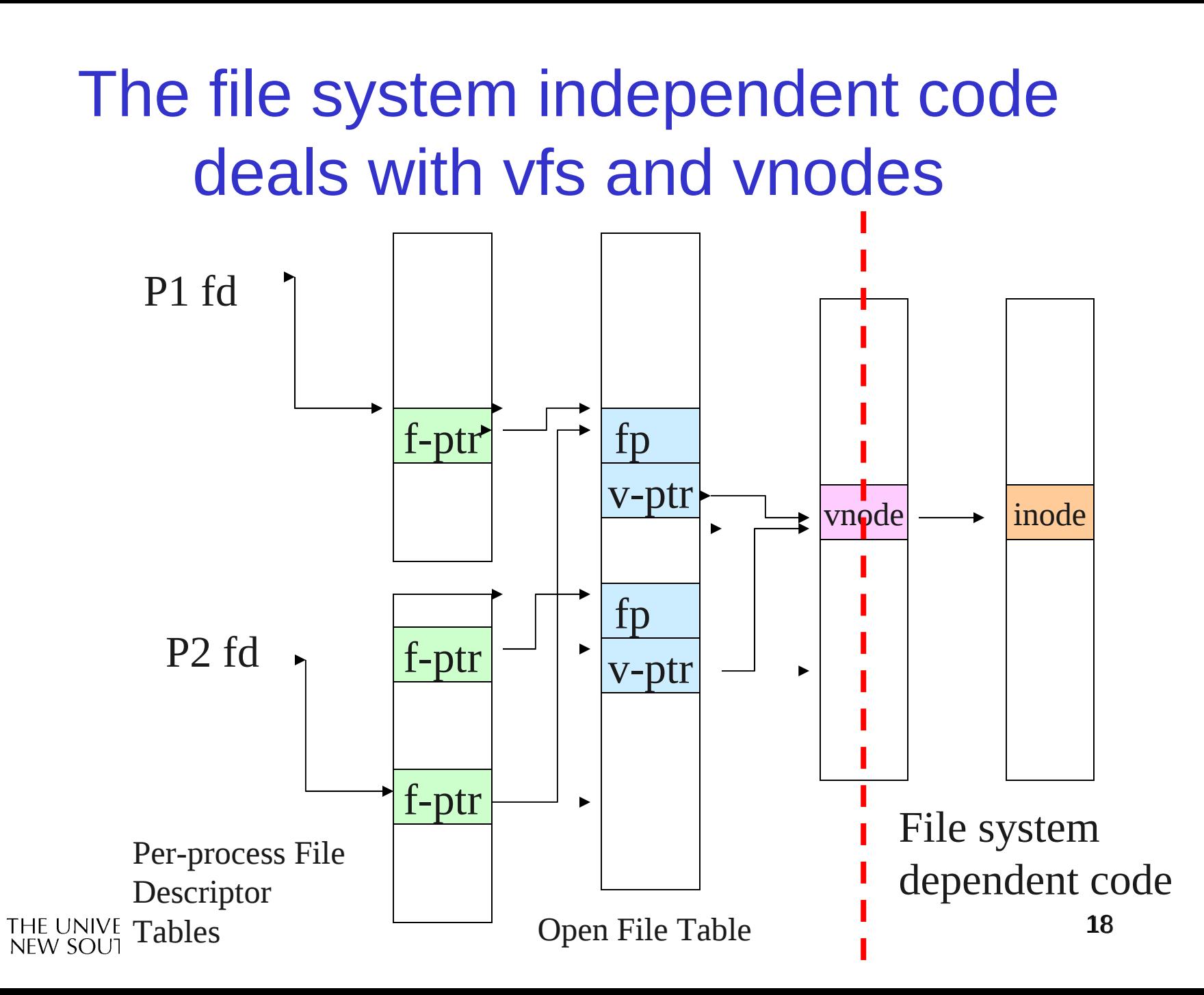

# Virtual file system (VFS)

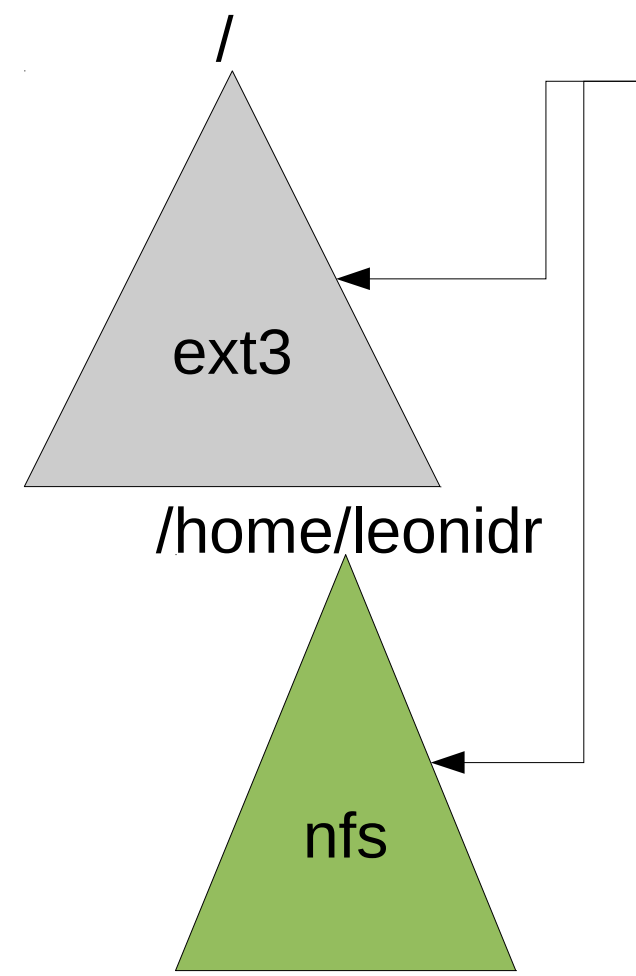

open("/home/leonidr/file", …);

Traversing the directory hierarchy may require VFS to issue requests to several underlying file systems

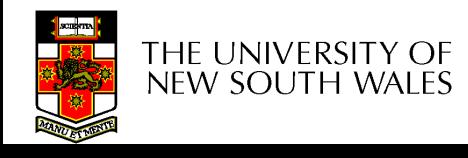

## VFS Interface

- Reference
	- S.R. Kleiman., "Vnodes: An Architecture for Multiple File System Types in Sun Unix," USENIX Association: Summer Conference Proceedings, Atlanta, 1986
	- Linux and OS/161 differ slightly, but the principles are the same
- Two major data types
	- vfs
		- Represents all file system types
		- Contains pointers to functions to manipulate each file system as a whole (e.g. mount, unmount)
			- Form a standard interface to the file system
	- vnode
		- Represents a file (inode) in the underlying filesystem
		- Points to the real inode
		- Contains pointers to functions to manipulate files/inodes (e.g. open, close, read, write,…)

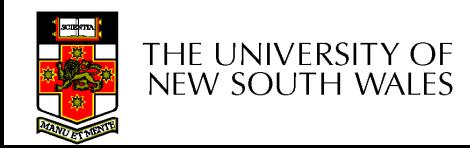

#### Vfs and Vnode Structures

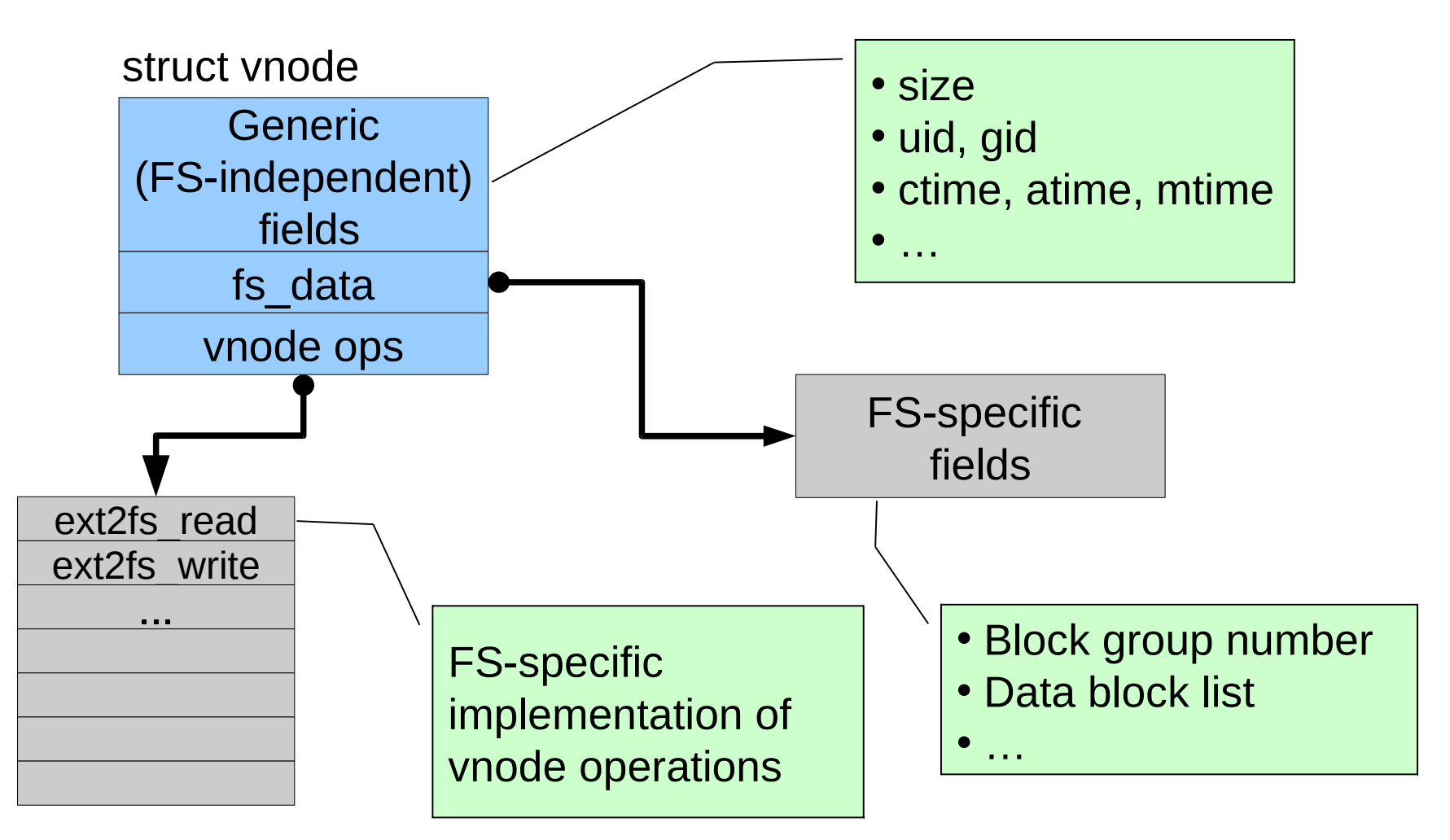

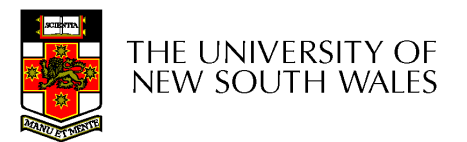

#### Vfs and Vnode Structures

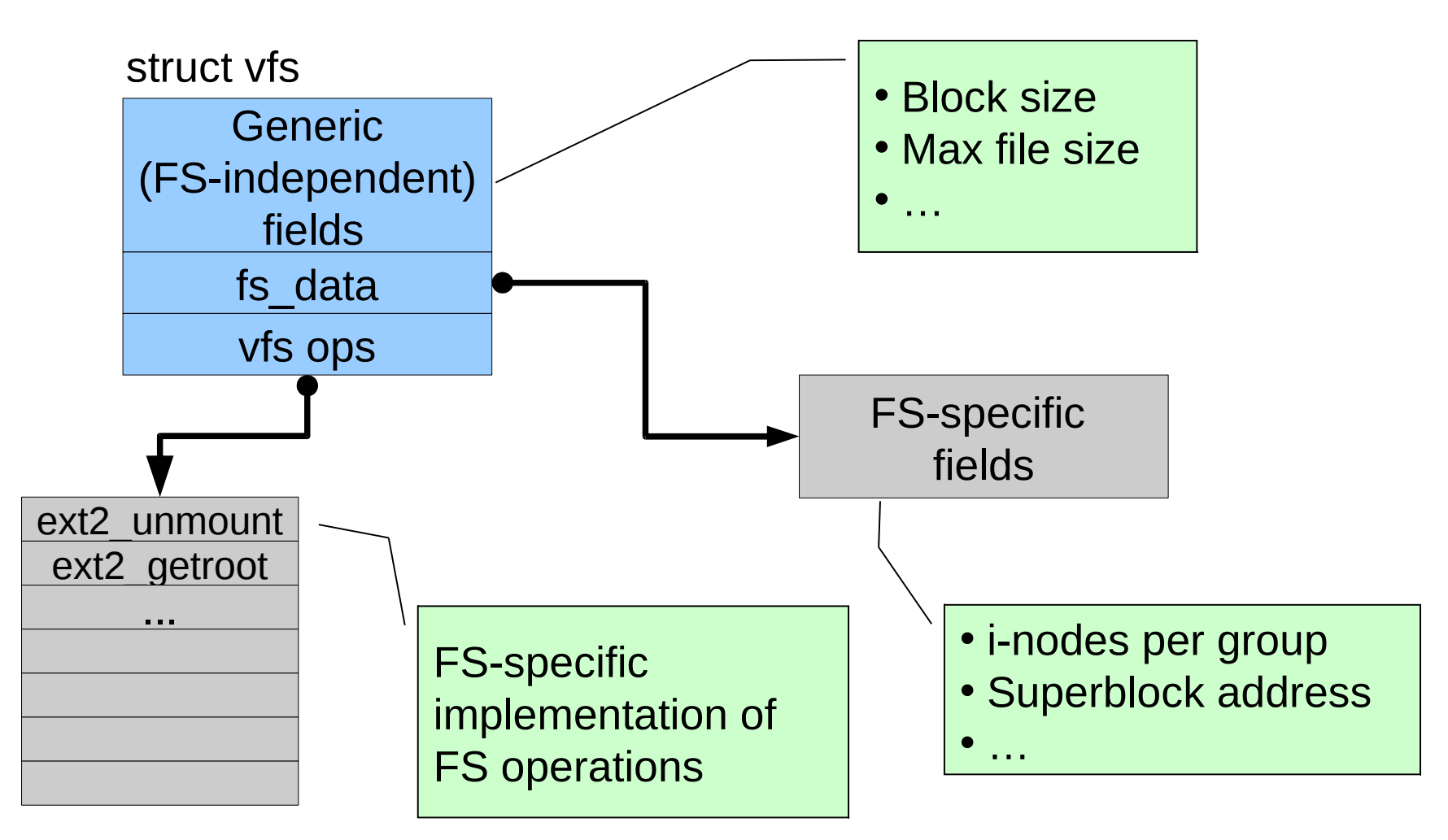

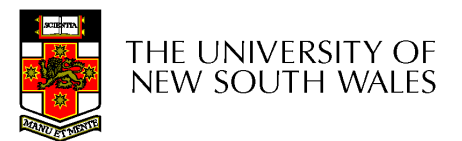

### A look at OS/161's VFS

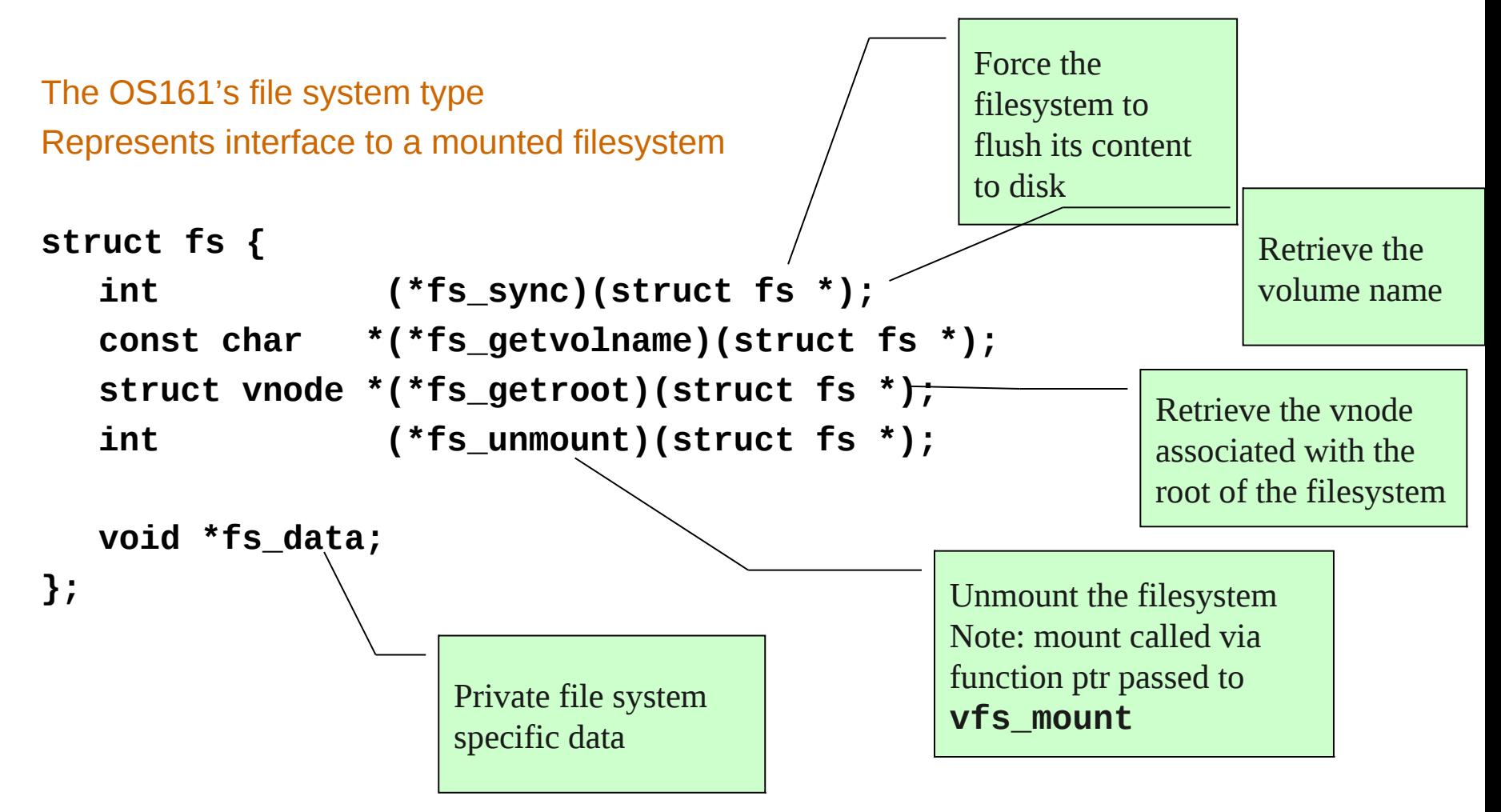

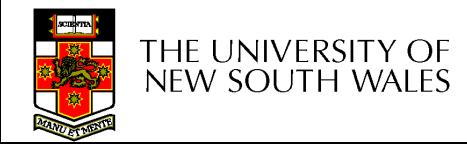

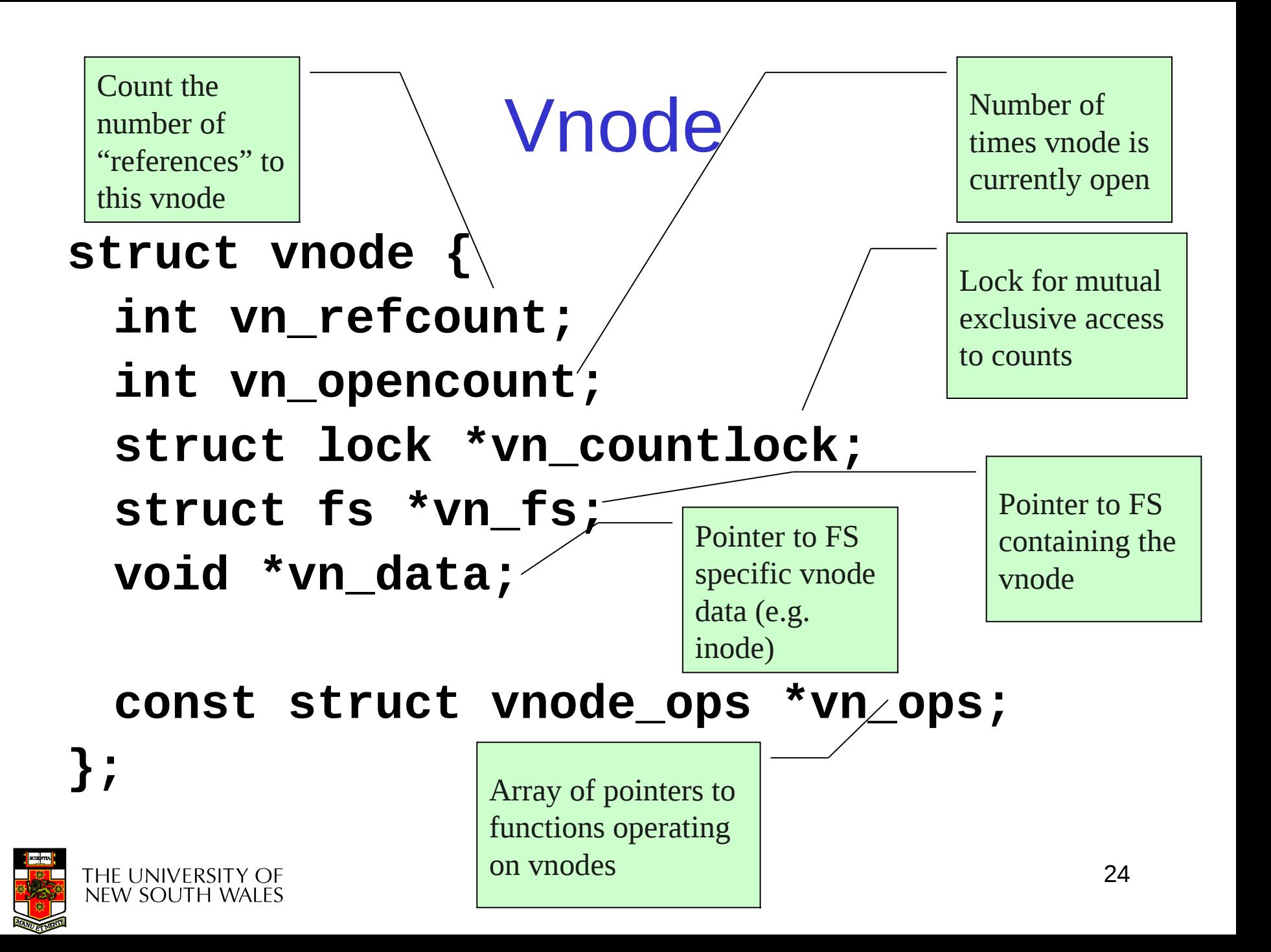

# Vnode Ops

```
struct vnode_ops {
   unsigned long vop_magic; /* should always be VOP_MAGIC */
   int (*vop_open)(struct vnode *object, int flags_from_open);
   int (*vop_close)(struct vnode *object);
   int (*vop_reclaim)(struct vnode *vnode);
   int (*vop_read)(struct vnode *file, struct uio *uio);
   int (*vop_readlink)(struct vnode *link, struct uio *uio);
   int (*vop_getdirentry)(struct vnode *dir, struct uio *uio);
   int (*vop_write)(struct vnode *file, struct uio *uio);
   int (*vop_ioctl)(struct vnode *object, int op, userptr_t data);
   int (*vop_stat)(struct vnode *object, struct stat *statbuf);
   int (*vop_gettype)(struct vnode *object, int *result);
   int (*vop_tryseek)(struct vnode *object, off_t pos);
   int (*vop_fsync)(struct vnode *object);
   int (*vop_mmap)(struct vnode *file /* add stuff */);
   int (*vop truncate)(struct vnode *file, off t len);
   int (*vop_namefile)(struct vnode *file, struct uio *uio);
```
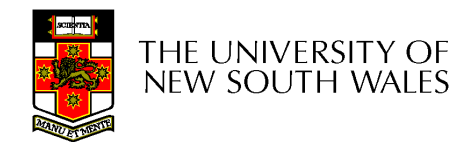

# Vnode Ops

```
int (*vop_creat)(struct vnode *dir, 
const char *name, int excl,
 struct vnode **result);
int (*vop_symlink)(struct vnode *dir, 
    const char *contents, const char *name);
int (*vop_mkdir)(struct vnode *parentdir, 
const char *name);
int (*vop_link)(struct vnode *dir, 
const char *name, struct vnode *file);
int (*vop_remove)(struct vnode *dir, 
   const char *name);
int (*vop_rmdir)(struct vnode *dir,
const char *name);
int (*vop_rename)(struct vnode *vn1, const char *name1, 
   struct vnode *vn2, const char *name2);
int (*vop_lookup)(struct vnode *dir, 
   char *pathname, struct vnode **result);
int (*vop_lookparent)(struct vnode *dir,
       char *pathname, struct vnode **result,
       char *buf, size_t len);
```
**};**

THE UNIVERSITY OF new south wales

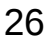

# Vnode Ops

- Note that most operation are on vnodes. How do we operate on file names?
	- Higher level API on names that uses the internal VOP  $*$ functions

```
int vfs_open(char *path, int openflags, struct vnode **ret);
void vfs_close(struct vnode *vn);
int vfs_readlink(char *path, struct uio *data);
int vfs_symlink(const char *contents, char *path);
int vfs_mkdir(char *path);
int vfs_link(char *oldpath, char *newpath);
int vfs_remove(char *path);
int vfs_rmdir(char *path);
int vfs_rename(char *oldpath, char *newpath);
```

```
int vfs_chdir(char *path);
int vfs_getcwd(struct uio *buf);
```
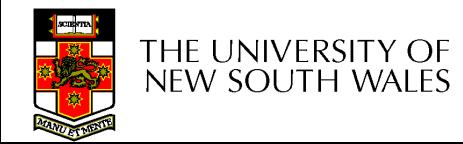

# Example: OS/161 emufs vnode ops

**};**

```
/*
* Function table for emufs 
  files.
*/
static const struct vnode_ops 
  emufs_fileops = {
  VOP_MAGIC, /* mark this a 
  valid vnode ops table */
  emufs_open,
  emufs_close,
  emufs_reclaim,
  emufs_read,
  NOTDIR, /* readlink */
  NOTDIR, /* getdirentry */
  emufs_write,
  emufs_ioctl,
  emufs_stat,
```

```
emufs_file_gettype,
emufs_tryseek,
emufs_fsync,
UNIMP, /* mmap */
emufs_truncate,
NOTDIR, /* namefile */
```

```
NOTDIR, /* creat */
NOTDIR, /* symlink */
NOTDIR, /* mkdir */
NOTDIR, /* link */
NOTDIR, /* remove */
NOTDIR, /* rmdir */
NOTDIR, /* rename */
NOTDIR, /* lookup */
NOTDIR, /* lookparent */
```
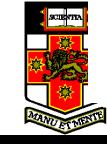

#### Buffer Cache

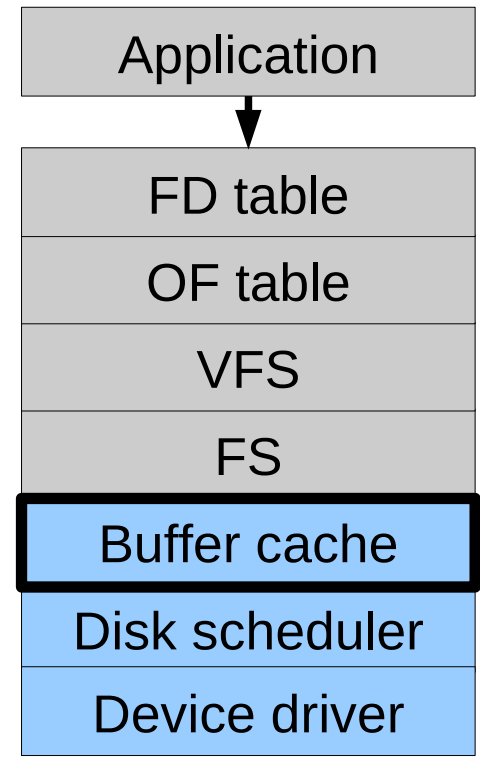

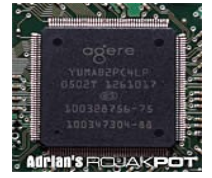

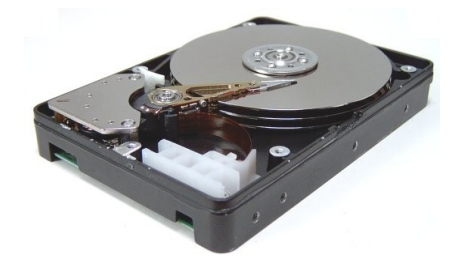

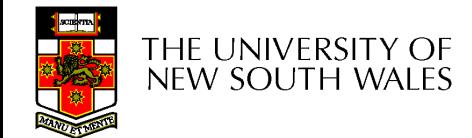

### **Buffer**

- Buffer:
	- Temporary storage used when transferring data between two entities
		- Especially when the entities work at different rates
		- Or when the unit of transfer is incompatible
		- Example: between application program and disk

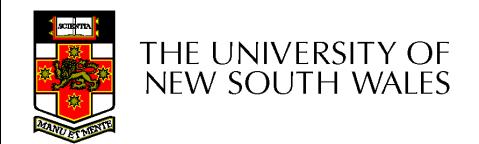

# Buffering Disk Blocks

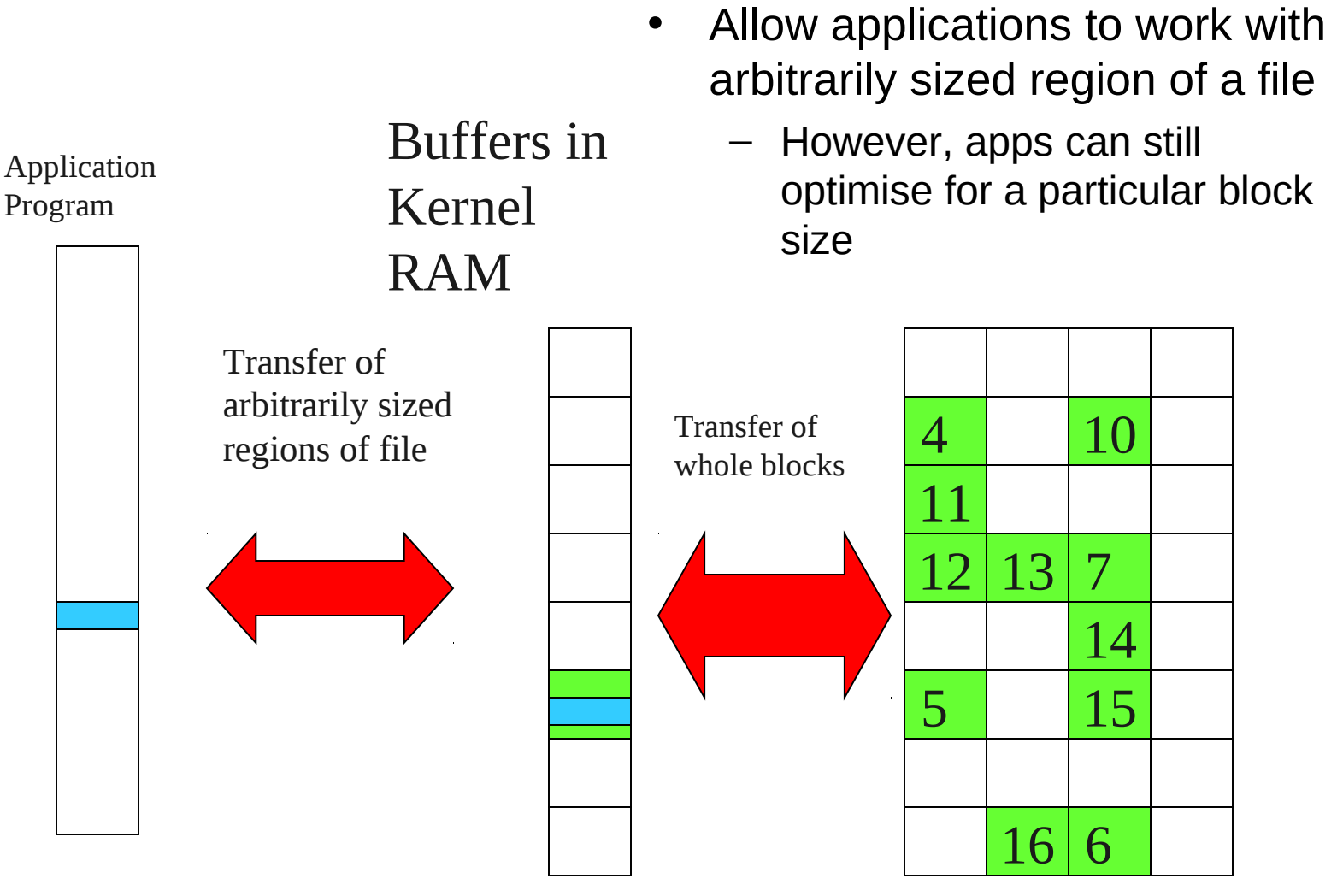

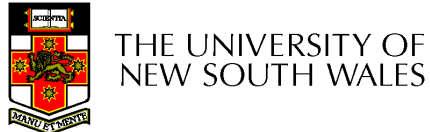

Disk

# Buffering Disk Blocks

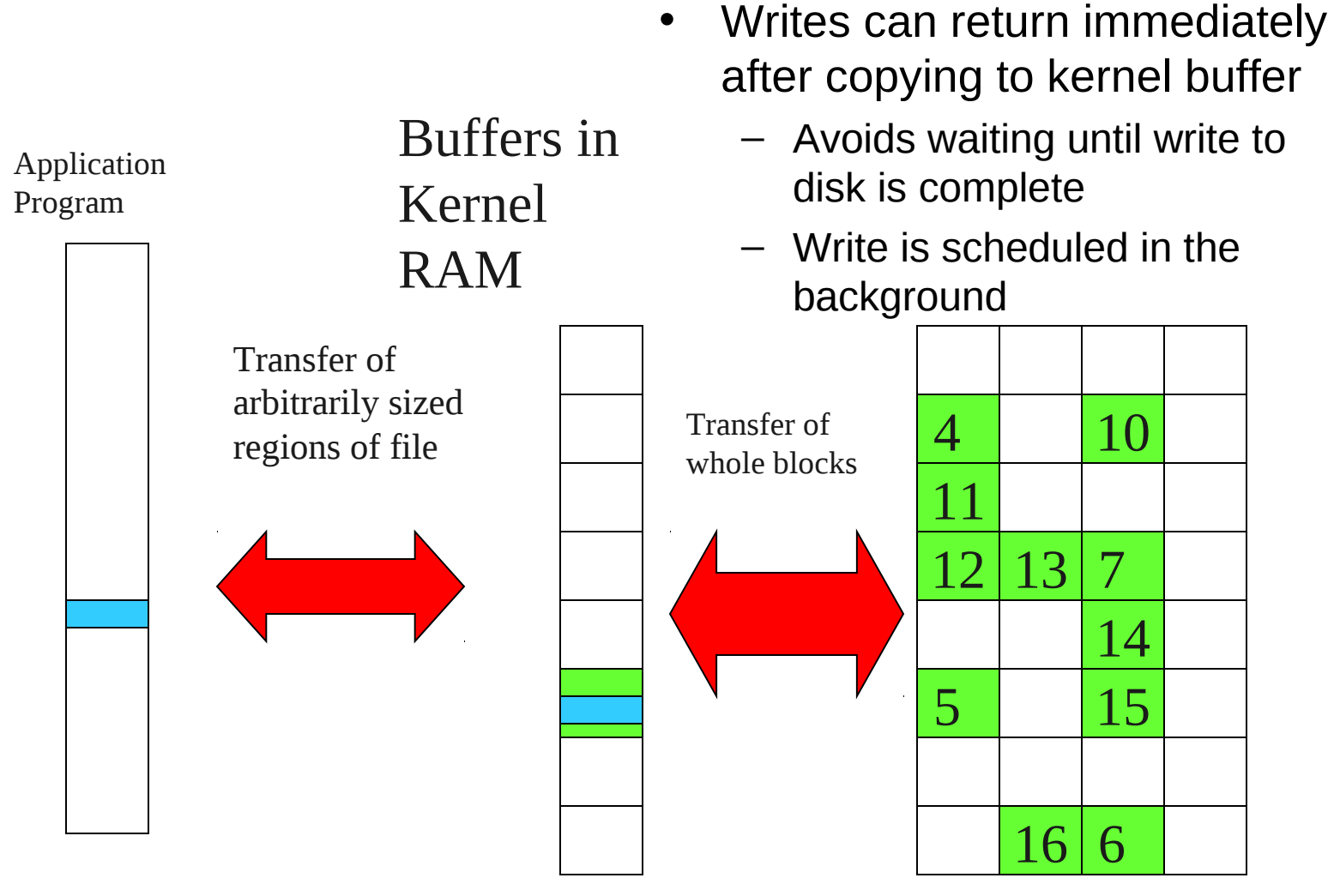

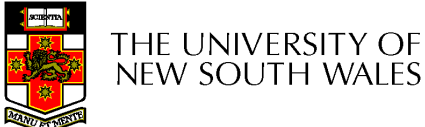

# Buffering Disk Blocks

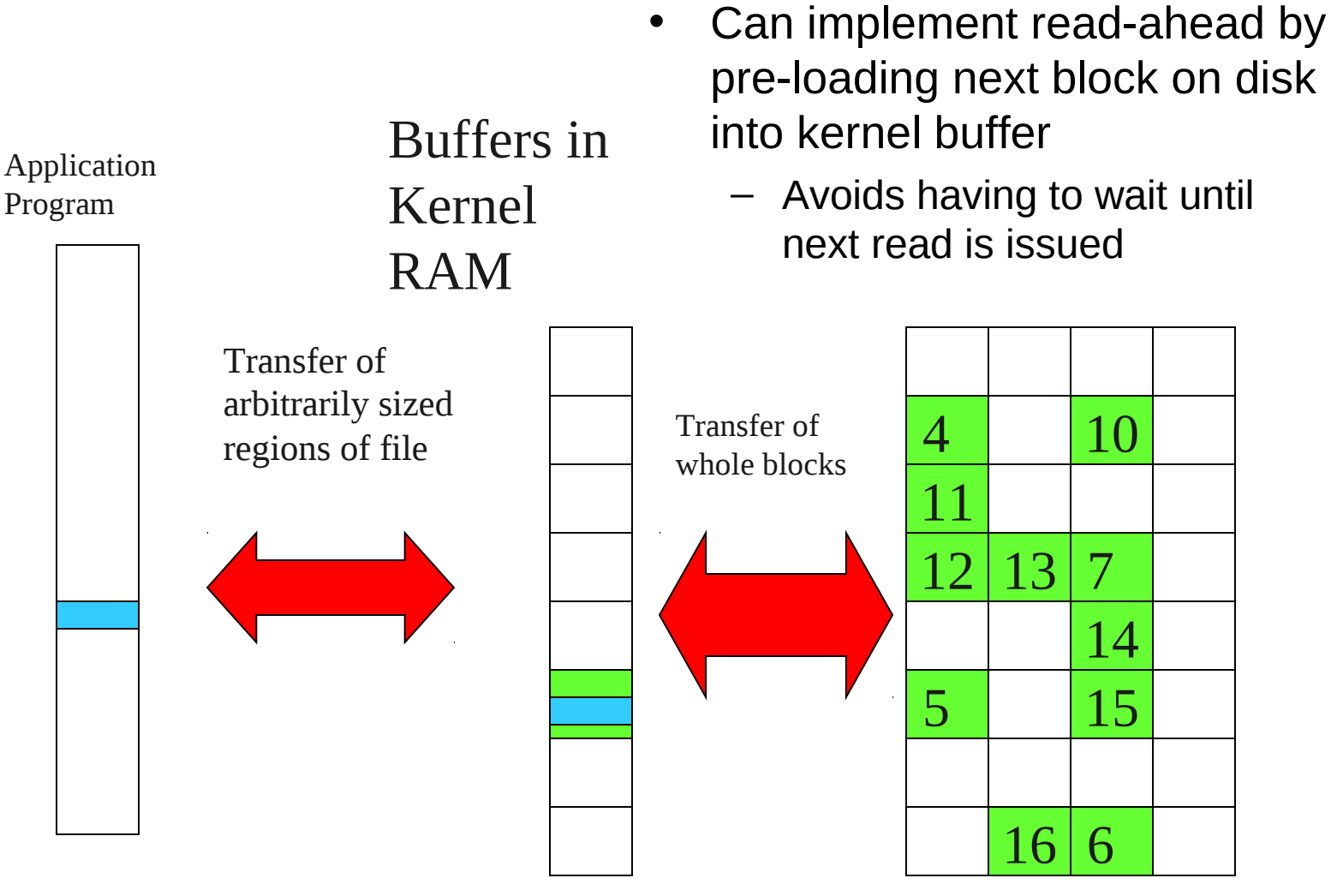

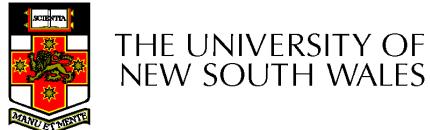

33

Disk

#### **Cache**

- Cache:
	- Fast storage used to temporarily hold data to speed up repeated access to the data
		- Example: Main memory can cache disk blocks

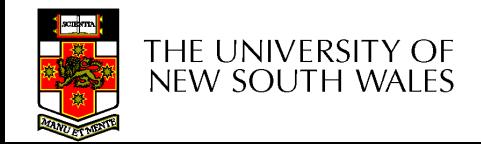

# Caching Disk Blocks

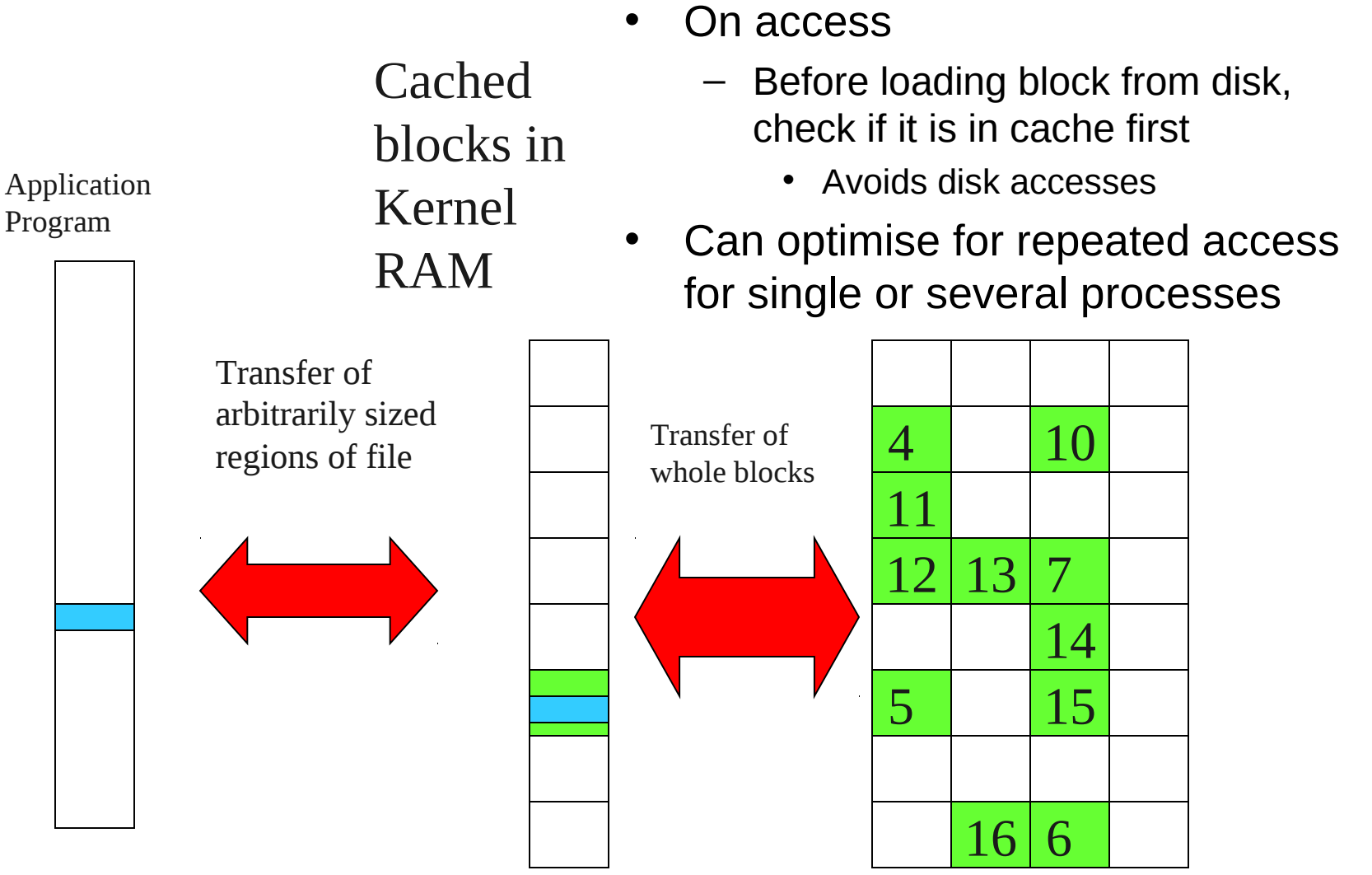

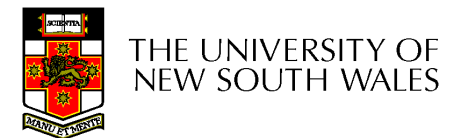

Disk

# Buffering and caching are related

- Data is read into buffer; extra cache copy would be wasteful
- After use, block should be put in a cache
- Future access may hit cached copy
- Cache utilises unused kernel memory space; may have to shrink

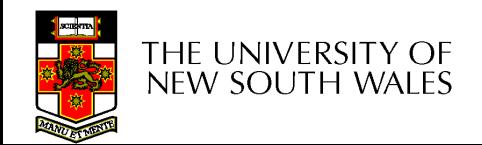

# Unix Buffer Cache

#### On read

- Hash the device#, block#
- Check if match in buffer cache
- Yes, simply use in-memory copy
- No, follow the collision chain
- If not found, we load block from disk into cache

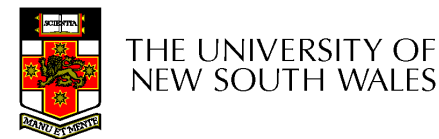

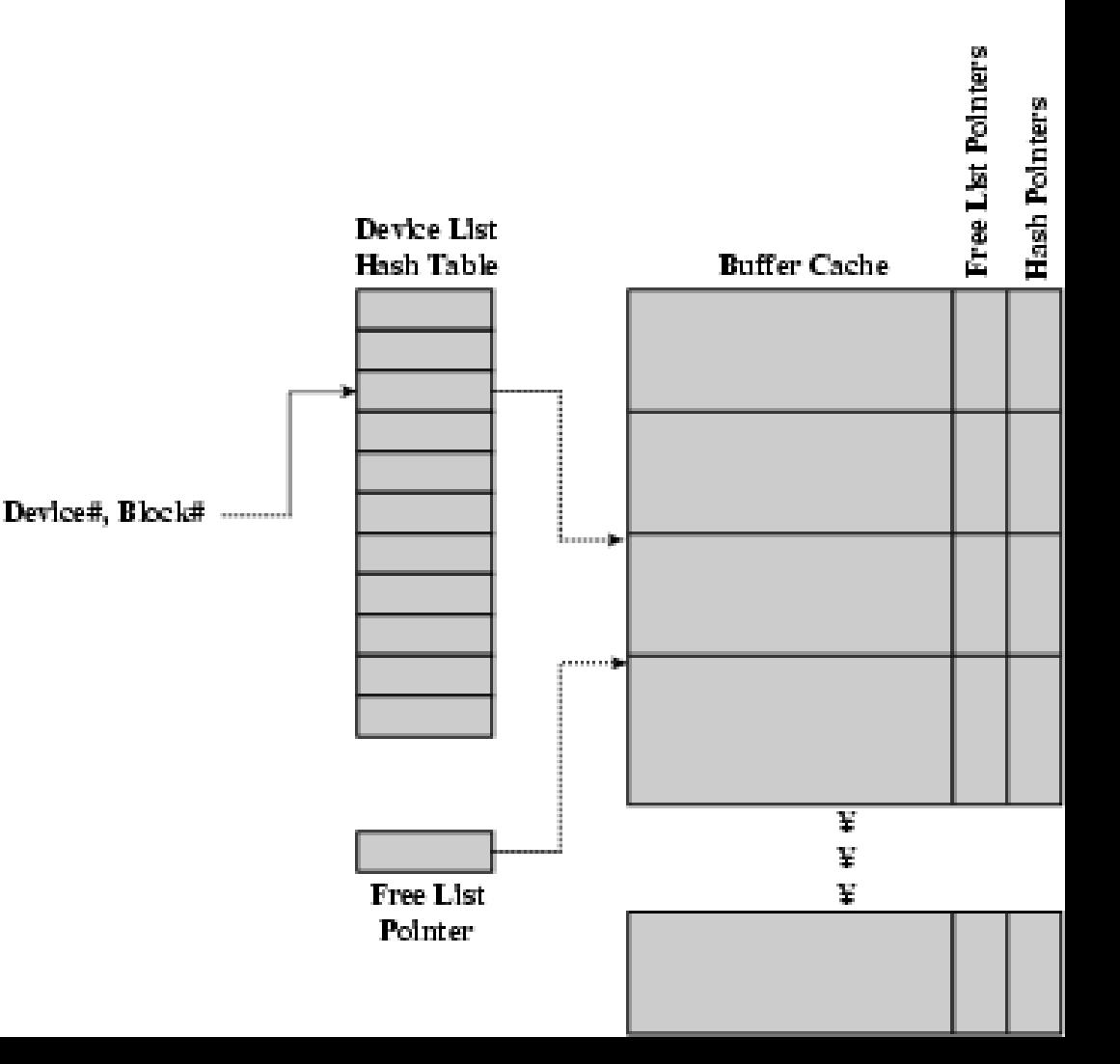

#### Replacement

- What happens when the buffer cache is full and we need to read another block into memory?
	- We must choose an existing entry to replace
		- Need a policy to choose a victim
			- Can use First-in First-out
			- Least Recently Used, or others.
		- Timestamps required for LRU implementation
		- However, is strict LRU what we want?

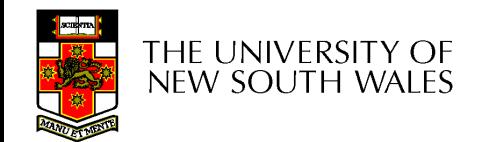

#### File System Consistency

- File data is expected to survive
- Strict LRU could keep critical data in memory forever if it is frequently used.

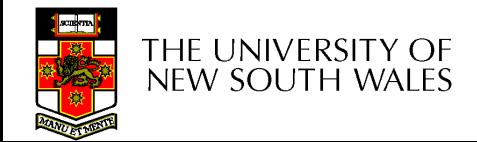

# File System Consistency

- Generally, cached disk blocks are prioritised in terms of how critical they are to file system consistency
	- Directory blocks, inode blocks if lost can corrupt entire filesystem
		- E.g. imagine losing the root directory
		- These blocks are usually scheduled for immediate write to disk
	- Data blocks if lost corrupt only the file that they are associated with
		- These block are only scheduled for write back to disk periodically
		- In UNIX, flushd (*flush daemon*) flushes all modified blocks to disk every 30 seconds

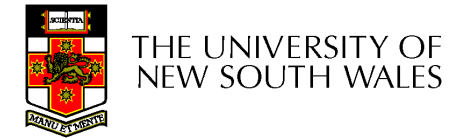

# File System Consistency

- Alternatively, use a write-through cache
	- All modified blocks are written immediately to disk
	- Generates much more disk traffic
		- Temporary files written back
		- Multiple updates not combined
	- Used by DOS
		- Gave okay consistency when
			- Floppies were removed from drives
			- Users were constantly resetting (or crashing) their machines
	- Still used, e.g. USB storage devices

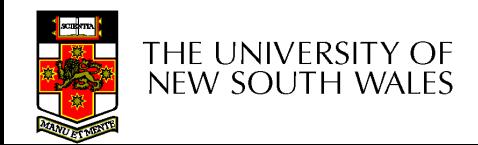

#### Disk scheduler

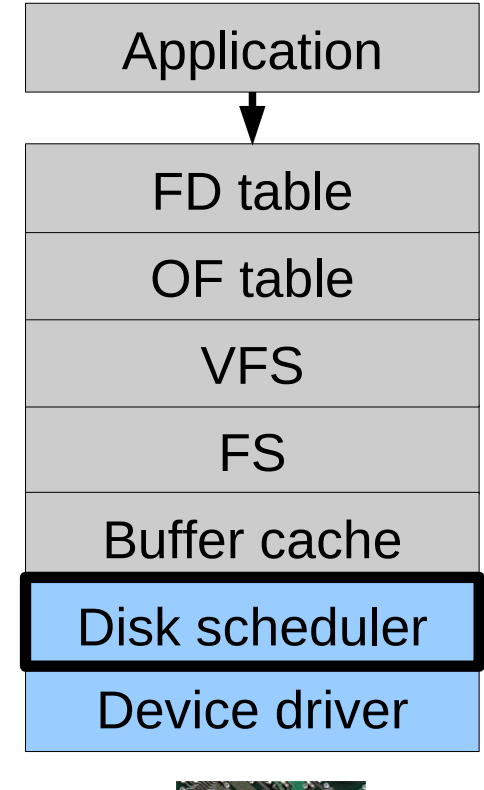

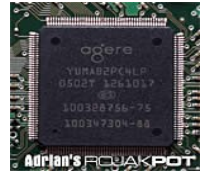

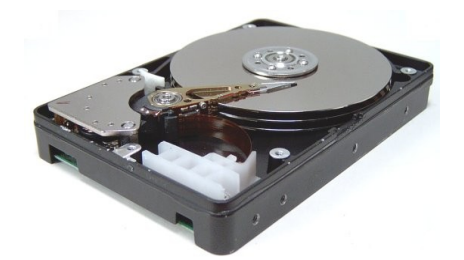

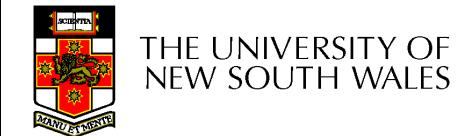

# Disk Management

- Management and ordering of disk access requests is important:
	- Huge speed gap between memory and disk
	- Disk throughput is extremely sensitive to
		- Request order  $\Rightarrow$  Disk Scheduling
		- Placement of data on the disk  $\Rightarrow$  file system design
	- Disk scheduler must be aware of *disk geometry*

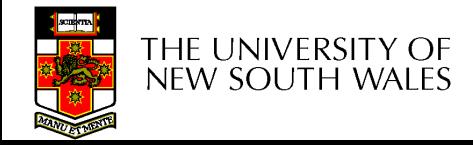

# Disk Geometry

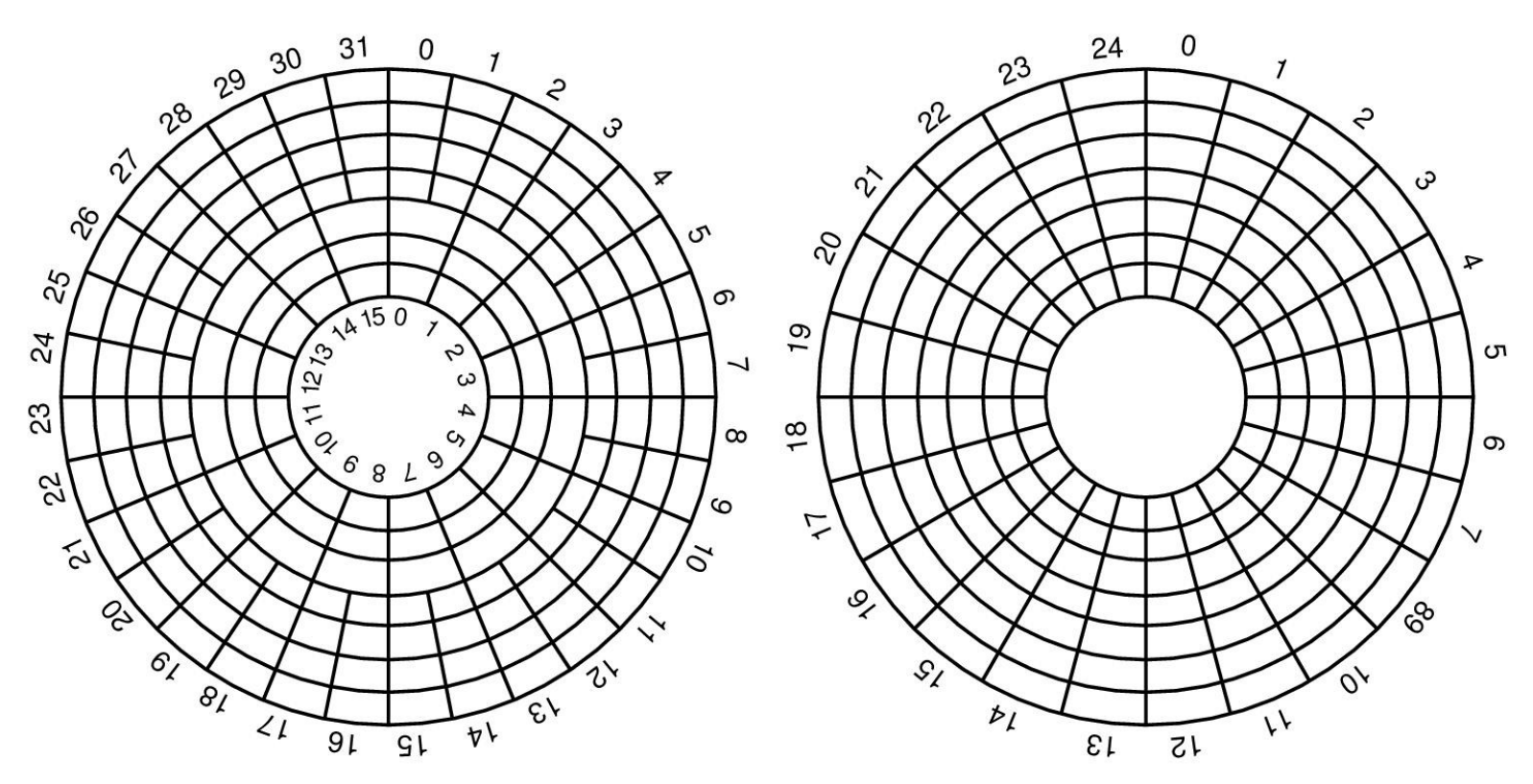

- Physical geometry of a disk with two zones
	- Outer tracks can store more sectors than inner without exceed max information density
- A possible virtual geometry for this disk

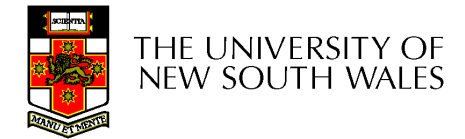

#### Evolution of Disk Hardware

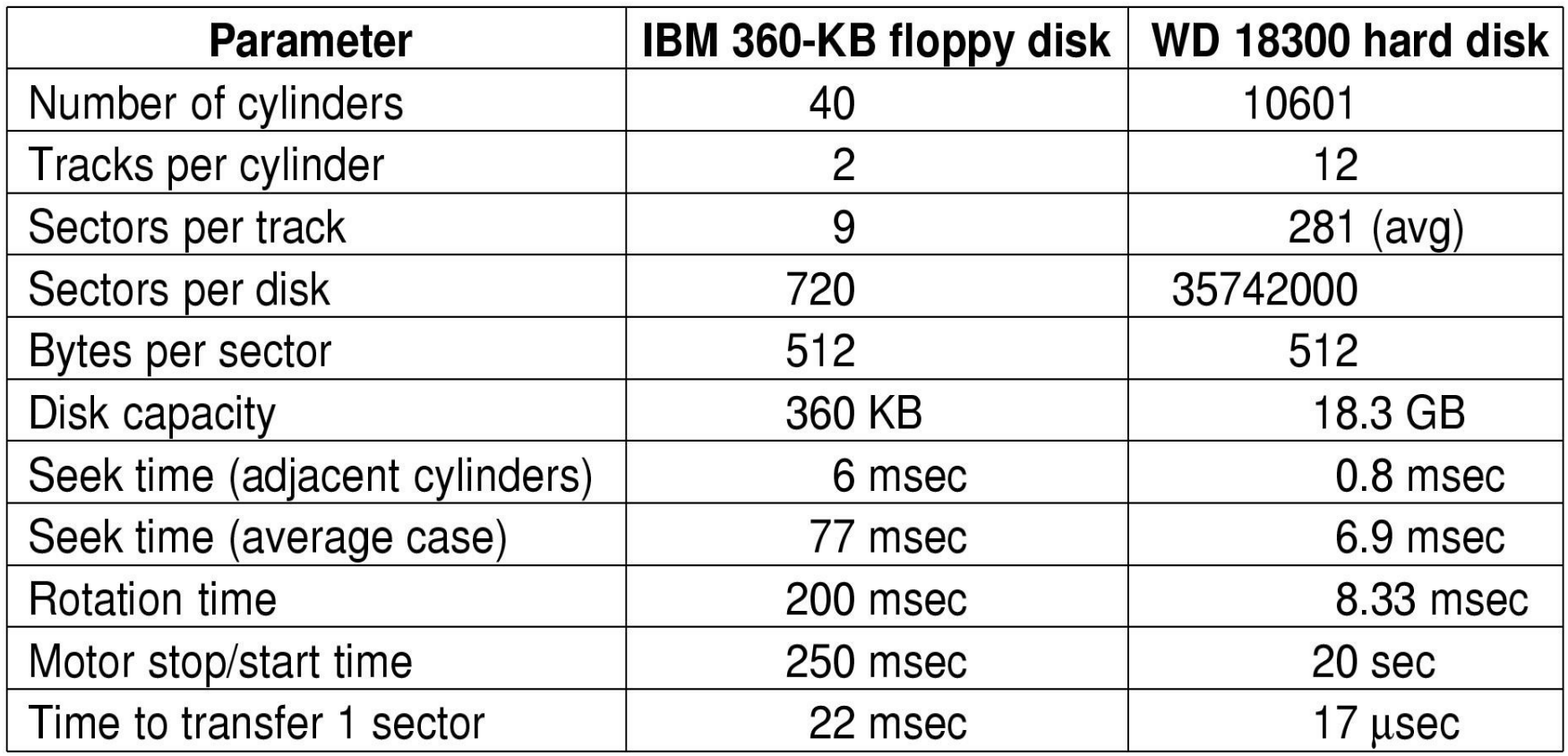

Disk parameters for the original IBM PC floppy disk and a Western Digital WD 18300 hard disk

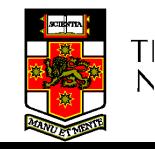

# Things to Note

- Average seek time is approx 12 times better
- Rotation time is 24 times faster
- Transfer time is 1300 times faster
	- Most of this gain is due to increase in density
- Represents a gradual engineering improvement

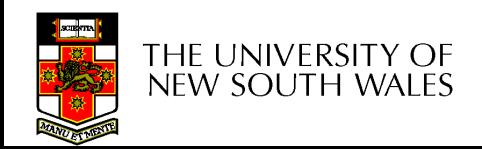

# Storage Capacity is 50000 times greater

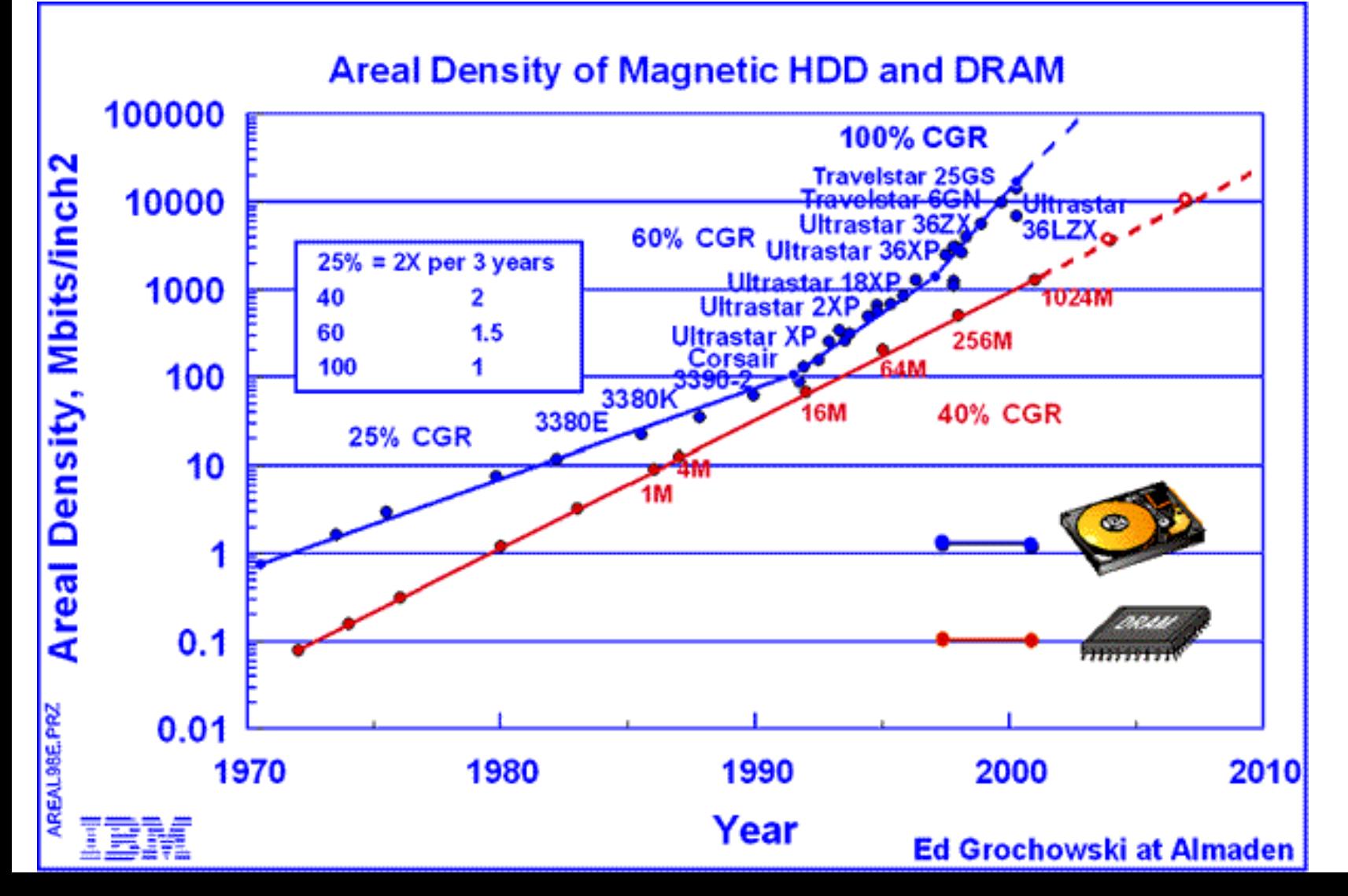

47

#### Estimating Access Time

- Seek time  $T_s$ : Moving the head to the required track
	- $\star$  not linear in the number of tracks to traverse:
		- $\rightarrow$  startup time
		- $\rightarrow$  settling time
	- $\star$  Typical average seek time: a few milliseconds
- Rotational delay:
	- $\star$  rotational speed, r, of 5,000 to 10,000rpm
	- $\star$  At 10,000rpm, one revolution per 6ms  $\Rightarrow$  average delay 3ms
- $\bullet$  Transfer time:

to transfer b bytes, with N bytes per track:

$$
= \frac{b}{rN}
$$

 $T$ 

Total average access time:

$$
T_a = T_s + \frac{1}{2r} + \frac{b}{rN}
$$

![](_page_47_Picture_14.jpeg)

### A Timing Comparison

•  $T_s = 2$  ms,  $r = 10,000$  rpm, 512B sect, 320 sect/track

- Read a file with 2560 sectors  $(= 1.3MB)$
- File stored compactly (8 adjacent tracks): Read first track

![](_page_48_Picture_46.jpeg)

Rot. delay 3<sub>ms</sub>

Read 1 sector 0.01875ms

5.01875ms  $\Rightarrow$  All: 2560  $*$  5.01875 = 20,328ms

#### Disk Performance is Entirely Dominated by Seek and Rotational Delays

- Will only get worse as capacity increases much faster than increase in seek time and rotation speed
	- Note it has been easier to spin the disk faster than improve seek time
- Operating System should minimise mechanical delays as much as possible

![](_page_49_Figure_4.jpeg)

![](_page_49_Picture_5.jpeg)

# Disk Arm Scheduling Algorithms

- Time required to read or write a disk block determined by 3 factors
	- 1. Seek time
	- 2. Rotational delay
	- 3. Actual transfer time
- Seek time dominates
- For a single disk, there will be a number of I/O requests
	- Processing them in random order leads to worst possible performance

![](_page_50_Picture_8.jpeg)

# First-in, First-out (FIFO)

- Process requests as they come
- Fair (no starvation)
- Good for a few processes with clustered requests
- Deteriorates to random if there are many processes

![](_page_51_Figure_6.jpeg)

#### Shortest Seek Time First

- Select request that minimises the seek time
- Generally performs much better than FIFO
- May lead to starvation

![](_page_52_Figure_5.jpeg)

#### Elevator Algorithm (SCAN)

- **Move head in one direction**
	- Services requests in track order until it reaches the last track, then reverses direction
- **Better than FIFO, usually worse than SSTF**
- **Avoids starvation**
- **Makes poor use of sequential reads (on down-scan)**
- **Less Locality**

![](_page_53_Figure_8.jpeg)

#### Modified Elevator (Circular SCAN, C-SCAN)

- Like elevator, but reads sectors in only one direction – When reaching last track, go back to first track non-stop
- Better locality on sequential reads
- Better use of read ahead cache on controller
- Reduces max delay to read a particular sector

![](_page_54_Figure_6.jpeg)